The European Registry for Patients with Mechanical Circulatory Support

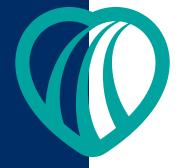

# euromacs

European Registry for Patients with Mechanical Circulatory Support e.V.

## Upload-My-Data User Manual

Version: 1

document dated April 2013

Author: Liz Martin

Dendrite Clinical Systems Ltd

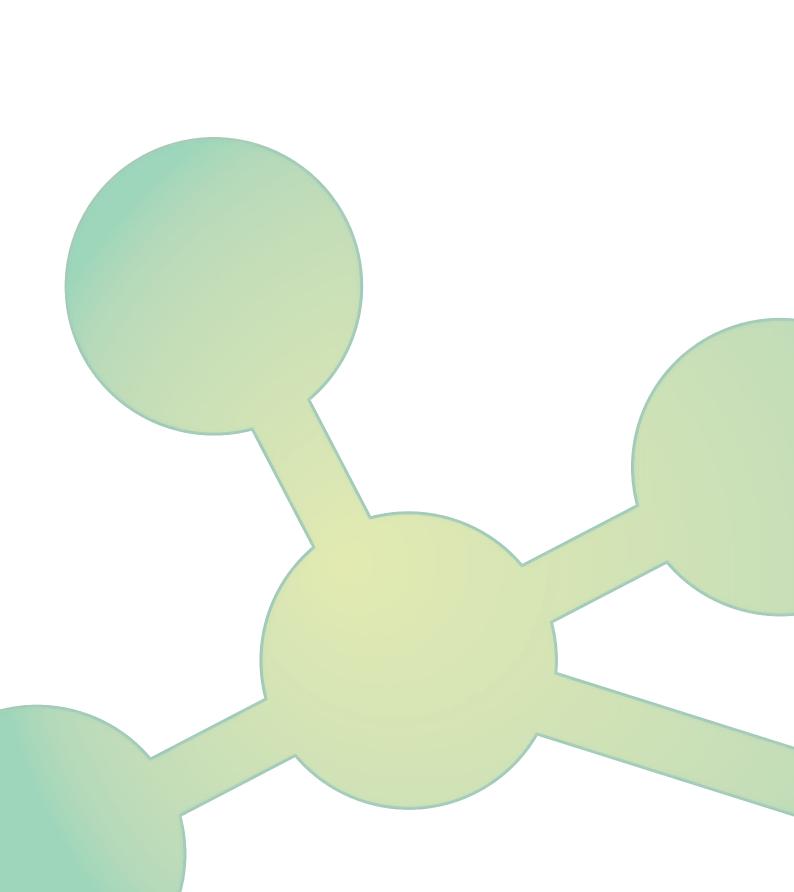

# Euromacs Upload-My-Data User Manual

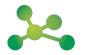

EuroMACS Upload-My-Data Manual

### CONTENTS

| EuroMACS Upload-My-Data User Manual                                              |    |
|----------------------------------------------------------------------------------|----|
| Introduction                                                                     | 6  |
| Logging into the Upload-My-Data Portal                                           | 6  |
| Welcome to the Upload-My-Data Portal                                             | 7  |
| Successful Upload Process                                                        | 7  |
| Welcome Screen Detailing Previously Uploaded Data                                | 8  |
| Cancel Session                                                                   | 8  |
| All Files Correct                                                                | 9  |
| Step 1 - Transfer the Data Files onto the Secure EuroMACS Server                 | 9  |
| Step 2 - Review the Results of the Initial Verification Process                  | 13 |
| Step 3 - The Upload-My-Data Program will Validate the Data in the Uploaded Files | 14 |
| Step 4 - Review the Results of the Data Validation                               | 16 |
| Step 5 - Submit Data to the EuroMACS Registry                                    | 17 |
| Exit Application                                                                 | 18 |
| Troubleshooting                                                                  |    |
| Fail Step 1 -Transfer the Data Files onto the Secure EuroMACS Server             | 19 |
| Fail Step 2 - Review the Results of the Initial Verification Process             | 20 |
| Error Example: EUROMACS_DHZB_Initial.txt                                         | 21 |
| One or More Unrecognised Headers Detected                                        | 21 |
| One or More Blank Headers Detected                                               | 22 |
| One or More Required Headers Missing                                             | 23 |
| Invalid/Missing Contributor Code in One or More Rows                             | 24 |
| Fail Step 4 - Review the Results of the Data Validation                          | 25 |
| Step 4 a. Summary                                                                | 25 |
| Submitting Data that Contains Errors                                             | 28 |
| Submitting Data Omitting Records that have Errors                                | 29 |
| Step 4 b. Cross-check Errors                                                     | 31 |

EuroMACS Upload-My-Data Manual

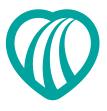

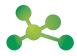

**EuroMACS Upload-My-Data Manual** 

### EuroMACS Upload-My-Data User Manual

### Introduction

Upload-My-Data is a new web-based data collection system, which allows authorised users to upload and submit their data to the EuroMACS database. Users will have been provided with their individual login details and the website for accessing the system.

This manual has been designed to aid users in this process by outlining the various steps that needed to be undertaken to complete a successful data submission. It will also explain some data errors that may prevent the data being submitted successfully.

# Image: Control of the second of the second of the secon

### Logging into the Upload-My-Data Portal

If the login user name and password combination is recognised as valid, the Welcome page will open.

**EuroMACS Upload-My-Data Manual** 

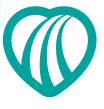

### Welcome to the Upload-My-Data Portal

### Successful Upload Process

The first time that a new user logs onto the system, ie no data have yet been uploaded, the Welcome screen will appear as shown in the screen shot below. The Welcome screen displays the name of the hospital (and the associated code) for which the user is submitting data and describes the steps involved in successfully uploading data.

There is a link to the file specification document that describes the specifics of how to name the data files and all the detail on the data fields required for the upload (see required file specification).

The files for transfer MUST be saved exactly as specified, ie the initial data must be saved as EUROMACS\_HOSPITALCODE\_Initial.txt and the followup data as EUROMACS\_HOSPITALCODE\_Followup.txt

### Upload-My-Data Welcome Screen

Hospital submitting data, steps involved in the process and required file specification link, plus a Help contact name and number are all displayed on the Welcome screen

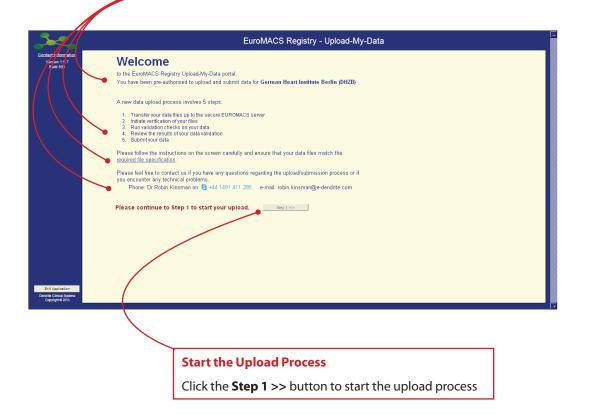

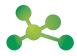

**EuroMACS Upload-My-Data Manual** 

### Welcome Screen Detailing Previously Uploaded Data

If data have been submitted previously, the Welcome screen will show the results of the last completed session and summarise the results in a table as shown below.

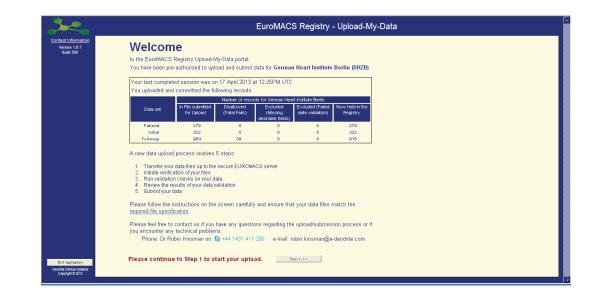

### **Cancel Session**

Cancel Session

The upload process can be cancelled at any time by clicking the **Cancel Session** button. Note that once the data have been submitted this button will be inactive.

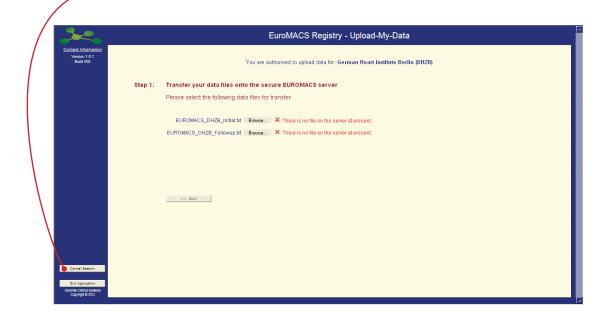

**EuroMACS Upload-My-Data Manual** 

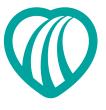

### **All Files Correct**

Step 1 - Transfer the Data Files onto the Secure EuroMACS Server

Selecting the Data Files

In this example data is being submitted on behalf of the German Heart Institute Berlin. The file name used by other centres will be of the format EUROMACS\_XXX\_Initial.txt, where XXX is the hospital code.

Click the **Browse** button for the EUROMACS\_DHZB\_Initial.txt file

| 200                                               |         | EuroMACS Registry - Upload-My-Data                                            |
|---------------------------------------------------|---------|-------------------------------------------------------------------------------|
| Contact Information<br>Version 1.8.7<br>Build 500 |         | You are authorised to upload data for: German Heart Institute Berlin (DHZB)   |
|                                                   | Step 1: | Transfer your data files onto the secure EUROMACS server                      |
|                                                   |         | Please select the following data files for transfer:                          |
|                                                   |         | EUROMACS_DHZB_Initial.td Brock X Receipts no file on the server at present.   |
|                                                   |         | EUROMACS_DHZB_Followup.td Browse X There is no file on the server at present. |
|                                                   |         |                                                                               |
|                                                   |         |                                                                               |
|                                                   |         |                                                                               |
|                                                   |         |                                                                               |
|                                                   |         | << Bith                                                                       |
|                                                   |         |                                                                               |
|                                                   |         |                                                                               |
|                                                   |         |                                                                               |
| Cancel Session                                    |         |                                                                               |
| Exit Application                                  |         |                                                                               |
| Dendrite Clinical Systems<br>Copyright © 2013     |         |                                                                               |

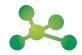

EuroMACS Upload-My-Data Manual

| Choose File to                    | Upload               |         |                                       |         |             |    |   |   |   |   | ?🛛           |
|-----------------------------------|----------------------|---------|---------------------------------------|---------|-------------|----|---|---|---|---|--------------|
| Look jn:                          | 🗀 Euror              | nacs    |                                       |         |             | •  | G | Ø | Þ | • |              |
| My Recent<br>Documents<br>Desktop |                      | IACS_DF | 12B_Followu<br>12B_Initial.T          |         |             |    |   |   |   |   |              |
| My Documents                      |                      |         |                                       |         |             |    |   |   |   |   |              |
| My Network<br>Places              | File <u>n</u> ame:   |         | EUROMA                                | CS_DHZ  | B_Initial.T | ХТ |   |   | • |   | <u>O</u> pen |
| Flaces                            | Files of <u>t</u> yp | e:      | All Files (*.                         | .*)     |             |    |   |   | • |   | Cancel       |
|                                   |                      |         |                                       |         |             |    |   |   |   |   |              |
|                                   |                      | Oper    | n the File                            | to Uplo | ad          |    |   |   |   |   |              |
|                                   |                      | uploa   | gate throu<br>ad file, sele<br>button |         |             |    |   |   |   |   |              |

Repeat this process for the Followup file. When finished the screen should resemble that shown on page 11 - you are now ready to transfer these files.

**EuroMACS Upload-My-Data Manual** 

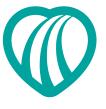

### **Files Correctly Identified**

This is a screen shot where both files have been correctly identified.

If an incorrectly named file has been selected, then a red cross would appear to the right of the **Browse** button, in the place of the green tick

|                                                   | EuroMACS Registry - Upload-My-Data                                                                    |
|---------------------------------------------------|----------------------------------------------------------------------------------------------------|
| Contact Information<br>Version 1.8.7<br>Build 500 | You are authorised to upload data for: German Heart Institute Berlin (DHZB)                           |
|                                                   | Step 1: Transfer your data files onto the secure EUROMACS server                                      |
|                                                   | Please select the following data files for transfer.                                                  |
|                                                   | EUROMACS_DHZB_Initial.bt Browse Correct file identified.                                              |
|                                                   | EUROMACS_DHZB_Followup.bt Browse 🖋 Correct file identified.                                           |
|                                                   | Thank you for locating the correct files for transfer. When you are ready, start the transfer process |
|                                                   | Transfer Files                                                                                        |
|                                                   | Please note that for large files, this may take some time.                                            |
|                                                   | << Bró                                                                                                |
|                                                   |                                                                                                    |
|                                                   |                                                                                                    |
|                                                   |                                                                                                    |
| Cancel Session                                    |                                                                                                    |
| Exit Application                                  |                                                                                                    |
| Dendrite Clinical Systems<br>Copyright © 2013     |                                                                                                    |
|                                                   |                                                                                                    |
|                                                   |                                                                                                    |
|                                                   |                                                                                                    |
|                                                   | Transfer Files                                                                                        |
|                                                   | The <b>Transfer Files</b> button is only available if both the                                        |

The **Transfer Files** button is only available if both the required files have been correctly identified. Click the **Transfer Files** button to transfer the files or the **Back** button to return to the previous screen

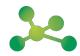

**EuroMACS Upload-My-Data Manual** 

ess

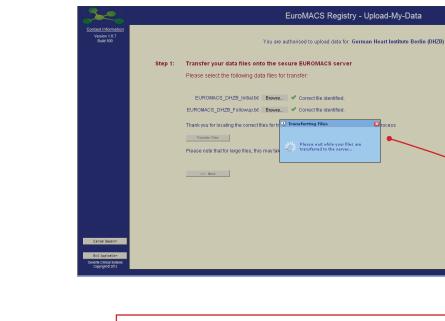

**Transferring and Verifying Files** 

Messages will display confirming that the files are being transferred and verified

Once the files have been transferred onto the EuroMACS Registry, the Step 1 screen updates as shown in the following screen shot. The transferred files can now be processed.

|                                                   | EuroMACS Registry - Uplo                                                                                   | pad-My-Data                  |
|---------------------------------------------------|----------------------------------------------------------------------------------------------------|------------------------------|
| Contact Information<br>Version 1.6.7<br>Build 500 | You are authorised to upload data for: German He                                                           | eart Institute Berlin (DHZB) |
|                                                   | Step 1: Transfer your data files onto the secure EUROMACS server                                           |                              |
|                                                   | You already have a valid file set on the server:                                                           |                              |
|                                                   | EUROMACS_DHZB_Initial.bt Browse Correct file identified.                                                   |                              |
|                                                   | EUROMACS_DHZB_Followup.bt Browse  Correct file identified.                                                 |                              |
|                                                   | You may proceed with processing this set of files,<br>or delete them from the server and upload new files. |                              |
|                                                   | Process this set of files (Step 2) >>                                                                      |                              |
|                                                   | Of Delete Existing Files and Load New Files                                                                |                              |
|                                                   | << Back                                                                                                    |                              |
|                                                   |                                                                                                    |                              |
|                                                   |                                                                                                    |                              |
| Cancel Session                                    |                                                                                                    |                              |
| Exit Application                                  |                                                                                                    |                              |
| Dendrite Clinical Systems<br>Copyright © 2013     |                                                                                                    |                              |
|                                                   |                                                                                                    |                              |
|                                                   |                                                                                                    |                              |
|                                                   | Process This Set of Files                                                                                  |                              |
|                                                   | Click the <b>Process this set of files (Ste</b>                                                            | <b>2</b> ) >> button         |

**EuroMACS Upload-My-Data Manual** 

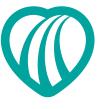

### Step 2 - Review the Results of the Initial Verification Process

If there is a red cross by the filename then the file that has been transferred cannot be verified. Refer to page 20 for help on resolving this issue.

### **Review Results Screen**

In this screen shot both transferred files have the correct contributor code (the hospital code for which data are being submitted) and header information (the first row of each data file containing field names).

| Contact Information<br>Version 1.0.7<br>Build 500 |            | Verific                           | cation of data file structure for: German Heart Institute Berlin (                                       | DHZB) |  |
|---------------------------------------------------|------------|-----------------------------------|----------------------------------------------------------------------------------------------------|-------|--|
|                                                   | Step 2:    | Review the results of the initial | l verification process.                                                                                  |       |  |
|                                                   |            | Filename Result                   | t Comment                                                                                                |       |  |
|                                                   | <u></u>    | EUROMACS_DHZB_Initial.bd          | Contributor code present and correct for every row of data<br>All header information present and correct |       |  |
|                                                   | $\searrow$ | EUROMACS_DHZB_Followup.txt 🖌      | Contributor code present and correct for every row of data<br>All header information present and correct |       |  |
|                                                   |            | << Step 1 Step 3 >>               |                                                                                                    |       |  |
|                                                   |            |                                   |                                                                                                    |       |  |
|                                                   |            |                                   |                                                                                                    |       |  |
|                                                   |            |                                   |                                                                                                    |       |  |
| Cancel Session<br>Exit Application                |            |                                   |                                                                                                    |       |  |
| Dendrite Clinical Systems<br>Copyright © 2013     |            |                                   |                                                                                                    |       |  |
|                                                   |            |                                   |                                                                                                    |       |  |

Click the **Step 3** >> button

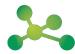

**EuroMACS Upload-My-Data Manual** 

### Step 3 - The Upload-My-Data Program will Validate the Data in the Uploaded Files

|             |                                                   |         | Validate Uploaded Files                                                                                                    |        |
|-------------|---------------------------------------------------|---------|----------------------------------------------------------------------------------------------------|--------|
|             |                                                   |         | Click the <b>Start</b> button.                                                                                              |        |
|             |                                                   |         |                                                                                                    |        |
|             |                                                   |         |                                                                                                    | -      |
| (           | <u>~~</u>                                         |         | EuroMACS Registry - Upload-My-I                                                                                             | Data   |
| $\setminus$ | Contact Information<br>Version 1.6.7<br>Build 500 |         | Validation of data for: German Heart Institute Berlin                                                                       | (DHZB) |
|             |                                                   | Step 3: | The Upload-My-Data Program will now validate all the data in your uploaded file                                             | s.     |
|             |                                                   |         | This will check all data for errors such as missing mandatory data,<br>data outside limits, or incorrect data type formats; |        |
|             |                                                   |         | uata ourside minis, or incorrect data type formats.                                                                         |        |
|             |                                                   |         | Start Stop                                                                                                    |        |
|             |                                                   |         | 3 a. Loading your files into validation tables                                                                              |        |
|             |                                                   |         | EUROMACS_DHZB_Initial.bd                                                                                                    |        |
|             |                                                   |         | EUROMACS_DHZB_Followup.bt                                                                                                   |        |
|             |                                                   |         | 3 b. Running validation checks on your data                                                                                 |        |
|             |                                                   |         | EUROMACS_DHZB_Initial.bt EUROMACS_DHZB_Followup.bt                                                                          |        |
|             |                                                   |         |                                                                                                    |        |
|             |                                                   |         |                                                                                                    |        |
|             |                                                   |         | << \$tep 2                                                                                                    |        |
|             | Cancel Session                                    |         |                                                                                                    |        |
|             | Exit Application                                  |         |                                                                                                    |        |
|             | Dendrite Clinical Systems<br>Copyright © 2013     | _       |                                                                                                    |        |

### **Uploading Files**

Once the process of loading into validation tables has commenced, the **Stop** button will become active and the process can be stopped at any time.

|                                                          | EuroMACS Registry - Upload-My-Data                                                  |
|----------------------------------------------------------|-------------------------------------------------------------------------------------|
| <u>Contact Information</u><br>Version 1.6.7<br>Build 500 | Validation of data for: German Heart Institute Berlin (DHZB)                        |
| Step 3                                                   | : The Upload-My-Data Program will now validate all the data in your uploaded files. |
|                                                          | This will check all data for errors such as missing mandatory data,                 |
|                                                          | data outside limits, or incorrect data type formats;                                |
|                                                          | Card Step                                                                           |
|                                                          | 3 a. Loading your files into validation tables                                      |
|                                                          |                                                                                     |
|                                                          | EUROMACS_DHZB_Initial.bd  EUROMACS_DHZB_Followup.bd                                 |
|                                                          |                                                                                     |
|                                                          | 3 b. Running validation checks on your data                                         |
|                                                          | EUROMACS_DHZB_Initial.txt                                                           |
|                                                          | EUROMACS_DHZB_Followup.td                                                           |
|                                                          |                                                                                     |
|                                                          |                                                                                     |
|                                                          | <<.92p3 24p3                                                                        |
|                                                          |                                                                                     |
| Cancel Session                                           |                                                                                     |
| Exit Application                                         |                                                                                     |

EuroMACS Upload-My-Data Manual

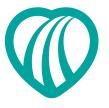

| 3-2-                                                              | EuroMACS Registry - Upload-My-Data                                                                                                    |
|-------------------------------------------------------------------|----------------------------------------------------------------------------------------------------|
| Contact Information<br>Version 1.6.7<br>Build 500                 | Validation of data for: German Heart Institute Berlin (DHZB)                                                                                                    |
|                                                                   | Step 3:       The Upload-My-Data Program will now validate all the data in your uploaded files.         This will check all data for errors such as mission mandatory data, data outside limits, or incorrect data type formats; |
|                                                                   | Start         200           3 a. Loading your files into validation tables                                                                                                    |
|                                                                   | EUROMACS_DHZB_Initial.M IIIII<br>EUROMACS_DHZB_Followup.M IIIIIIIIIIIIIIIIIIIIIIIIIIIIIIIIIIII                                                                                                    |
|                                                                   | 3 b. Running validation checks on your data EUROMACS_DHZB_initial.bt EUROMACS_DHZB_initial.bt EUROMACS_DHZB_Followup.bt Too                                                                                                    |
|                                                                   | The validation checks have been completed.<br>Please continue to Step 4 to review the results.                                                                                                    |
| Cancel Session                                                    | << 5kg 2 5kg 4 >>                                                                                                    |
| Exit Application<br>Dendrite Clinical Systems<br>Copyright © 2013 |                                                                                                    |
|                                                                   |                                                                                                    |

### **Continue the Process**

When the validation checks are complete the **Step 4** >> button will become active.

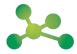

**EuroMACS Upload-My-Data Manual** 

### Step 4 - Review the Results of the Data Validation

If there are any issues with any of the data fields at this stage, refer to page 25 for help on resolving these.

### 4 a. Summary

Displays the number of records that have not passed scrutiny because there are missing or invalid data items. In this screen shot all records have successfully passed all the validation tests so no errors are recorded

### 4 b. Cross-check Errors

Each record has a unique identifier that should appear in both files. The cross-checking process looks to see whether or not all instances of the unique identifier appear in both files. This makes sure that there are no orphaned (without an initial entry in the database) follow up data. In this example there are no cross-check errors

| <b>*~</b>                                         | EuroMACS F                                                                  | Registry    | y - Upload-My-Data                 |   |
|---------------------------------------------------|-----------------------------------------------------------------------------|-------------|------------------------------------|---|
| Contact Information<br>Version 1.6.7<br>Build 500 | Validation of dat                                                           | a for: Gern | rman Heart Institute Berlin (DHZB) |   |
| Step                                              | 4: Review the results of the data validation.                               |             |                                    |   |
|                                                   | 4 a. Summary                                                                |             |                                    |   |
|                                                   | · ·                                                                         | Flore       | iname                              |   |
|                                                   | Description                                                                 | Initial     | Followup                           |   |
|                                                   | Total number of records uploaded                                            | 322         | 954                                |   |
|                                                   | Number of records that have passed all validation tests successfully        | 322         | 954                                |   |
|                                                   | Number of records missing required demographic data                         | 0           |                                    |   |
|                                                   | Number of records with one or more missing mandatory fields                 | 0           | 0                                  |   |
|                                                   | Number of records with one or more missing desirable fields                 | 0           | 0                                  |   |
|                                                   | Number of records with one or more fields that do not meet data constraints | 0           | 0                                  |   |
|                                                   | Number of records with one or more fields that fail the data type check     | 0           | 0                                  |   |
|                                                   |                                                                             | View errors | View errors                        |   |
|                                                   | 4 b. Cross-check errors                                                     |             |                                    |   |
|                                                   | There are no cross-check errors.                                            |             |                                    |   |
|                                                   | Please continue to Step 5 to submit your data to the El                     | MX2 Regi    | gistry.                            |   |
|                                                   | << Step 3 Step 5 >>                                                         |             |                                    |   |
|                                                   |                                                                             |             |                                    |   |
|                                                   |                                                                             |             |                                    |   |
| Cancel Session                                    |                                                                             |             |                                    |   |
|                                                   |                                                                             |             |                                    |   |
| Exit Application                                  |                                                                             |             |                                    |   |
| Dendrite Clinical Systems<br>Copyright © 2013     |                                                                             |             |                                    |   |
| Copyright © 2013                                  |                                                                             |             |                                    | _ |

### Submit Data to the SCTS UK Thoracic Surgery Registry

Click the **Step 5** >> button

**EuroMACS Upload-My-Data Manual** 

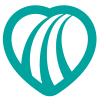

### Step 5 - Submit Data to the EuroMACS Registry

|                                                   |                    |                              | Eu                  | roMACS Regist            | ry - Upload-My-Da                                                  | ata        |
|---------------------------------------------------|--------------------|------------------------------|---------------------|--------------------------|--------------------------------------------------------------------|------------|
| Contact Information<br>Version 1.8.7<br>Build 500 |                    | You are submitting           | data for: Germa     | ın Heart Institute Berl  | in (DHZB)                                                          |            |
|                                                   | Step 5: Submit you | data to the mer              | ged EuroMAC         | S Registry               |                                                                    |            |
|                                                   | This process i     | vill delete any data yo      | ou have previous    | ly submitted.            |                                                                    |            |
|                                                   | The Upload-My      | -Data program will <u>no</u> | ot submit patient i | ecords that have missin  | g mandatory fields.                                                |            |
|                                                   | You now need       | to make a decision w         | hether or not you   | wish to submit your reco | rds that have missing desira                                       | ible data. |
|                                                   | The                | e are no records wit         | h missing desira    | ble data                 |                                                                    |            |
|                                                   |                    |                              |                     |                          | ny data validation failures. Th<br>3 the validation checks will be |            |
|                                                   | The                | e are no records tha         | t failed data valio | lation                   |                                                                    |            |
|                                                   | Submit             | Stop                         |                     |                          |                                                                    |            |
|                                                   | 5 a. Remove        | any existing data f          | from the Regist     | ry                       |                                                                    |            |
|                                                   | Removing ext       | sting data                   | Initial             | Followup                 | Patients                                                           | ]          |
|                                                   | 5 b. Committ       | ng the data to the           | Registry            |                          |                                                                    |            |
|                                                   | Demographic        | s                            |                     |                          |                                                                    | ]          |
|                                                   |                    | DHZB_Initial.bt              |                     |                          |                                                                    |            |
| Cancel Session                                    | EUROMACS_          | DHZB_Followup.txt            | L                   |                          |                                                                    |            |
| Exit Application                                  | << Step 4          |                              |                     |                          |                                                                    |            |

### **Submitting Data**

Click the **Submit** button to start the process: After the **Submit** button has been pressed, the **Stop** button will become active and can be clicked at any time to stop the process

5 a. Any existing data are removed from the registry

As the data is removed the four 'No Entry' signs will be converted to Green ticks

### 5 b. The data are committed to the registry

As each data file is committed the progress bar will turn green

When the data have been submitted a summary of the data that has been uploaded will be displayed and a confirmation e-mail sent to the user if an e-mail address was submitted at registration

| <b>.</b>                                                 |                                                                                                    |                                                                   | EuroMA                  | CS Registry - U                                  | pload-My-Dat                       | a                        |  |  |  |  |  |  |
|----------------------------------------------------------|----------------------------------------------------------------------------------------------------|-------------------------------------------------------------------|-------------------------|--------------------------------------------------|------------------------------------|--------------------------|--|--|--|--|--|--|
| <u>Contact Information</u><br>Version 1.8.7<br>Build 500 |                                                                                                    | You are submitting data for: German Heart Institute Berlin (DHZB) |                         |                                                  |                                    |                          |  |  |  |  |  |  |
|                                                          | Step 5: Subm                                                                                                    | Step 5: Submit your data to the merged EuroMACS Registry          |                         |                                                  |                                    |                          |  |  |  |  |  |  |
|                                                          | This pr                                                                                                    | ocess will delete any data yo                                     | u have previously su    | bmitted.                                         |                                    |                          |  |  |  |  |  |  |
|                                                          | The Up                                                                                                    | load-My-Data program will <u>no</u>                               | t submit patient recor  | ds that have missing mai                         | ndatory fields.                    |                          |  |  |  |  |  |  |
|                                                          | You no                                                                                                    | w need to make a decision wi                                      | nether or not you wish  | to submit your records th                        | at have missing desira             | ible data.               |  |  |  |  |  |  |
|                                                          |                                                                                                    | There are no records wi                                           | th missing desirable    | data                                             |                                    |                          |  |  |  |  |  |  |
|                                                          | You must also decide whether or not you wish to submit records that contain any data validation failures. These<br>records will appear in the central merged registry, but the fields that have failed the validation checks will be blank. |                                                                   |                         |                                                  |                                    |                          |  |  |  |  |  |  |
|                                                          |                                                                                                    | There are no records th                                           | at failed data validati | on                                               |                                    |                          |  |  |  |  |  |  |
|                                                          |                                                                                                    | Submit: Slop                                                      |                         |                                                  |                                    |                          |  |  |  |  |  |  |
|                                                          | Thank you for submitting your data, the process has been successfully completed!<br>You have uploaded the following records:                                                                                                    |                                                                   |                         |                                                  |                                    |                          |  |  |  |  |  |  |
|                                                          | Data set                                                                                                    | In File submitted for                                             | Disallowed              | records for German Heart In<br>Excluded (Missing | stitute Berlin<br>Excluded (Failed | Now held in the Registry |  |  |  |  |  |  |
|                                                          | Patients                                                                                                    | Upload<br>279                                                     | (Fatal Fails)<br>0      | desirable fields)                                | data validation)<br>0              | 279                      |  |  |  |  |  |  |
|                                                          | Initial                                                                                                    | 322                                                               | ő                       | ő                                                | ŏ                                  | 322                      |  |  |  |  |  |  |
|                                                          | Followup                                                                                                    | 954                                                               | 0                       | 0                                                | 0                                  | 954                      |  |  |  |  |  |  |
|                                                          | << Step A                                                                                                    |                                                                   |                         |                                                  |                                    |                          |  |  |  |  |  |  |
| Iancel Session                                           |                                                                                                    |                                                                   |                         |                                                  |                                    |                          |  |  |  |  |  |  |
| xit Application                                          |                                                                                                    |                                                                   |                         |                                                  |                                    |                          |  |  |  |  |  |  |
| drite Clinical Systems<br>Copyright © 2013               |                                                                                                    |                                                                   |                         |                                                  |                                    |                          |  |  |  |  |  |  |

This completes the process for a successful upload.

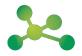

**EuroMACS Upload-My-Data Manual** 

### **Exit Application**

Once the files have been submitted the Cancel Session button becomes inactive.

|                  |                                                                                      | You are sub                                                                                        | mitting data for: Gern                                                          | ian Heart Institute Be                                                          | 1in (DHZB)                                                       |                          |  |
|------------------|--------------------------------------------------------------------------------------|----------------------------------------------------------------------------------------------------|---------------------------------------------------------------------------------|---------------------------------------------------------------------------------|------------------------------------------------------------------|--------------------------|--|
|                  | Step 5: Submit                                                                       | your data to the mer                                                                               | ged EuroMACS Re                                                                 | gistry                                                                          |                                                                  |                          |  |
|                  | This pro                                                                             | cess will delete any data y                                                                        | ou have previously sul                                                          | omitted.                                                                        |                                                                  |                          |  |
|                  | The Uplo                                                                             | iad-My-Data program will <u>n</u> i                                                                | ot submit patient record                                                        | Is that have missing mar                                                        | idatory fields.                                                  |                          |  |
|                  | You now                                                                              | need to make a decision w                                                                          | vhether or not you wish                                                         | to submit your records th                                                       | at have missing desire                                           | able data.               |  |
|                  |                                                                                      | There are no records w                                                                             | rith missing desirable                                                          | data                                                                            |                                                                  |                          |  |
|                  |                                                                                      | t also decide whether or no<br>vill appear in the central me                                       |                                                                                 |                                                                                 |                                                                  |                          |  |
|                  |                                                                                      | There are no records th                                                                            | hat failed data validatio                                                       | n                                                                               |                                                                  |                          |  |
|                  |                                                                                      |                                                                                                    |                                                                                 |                                                                                 |                                                                  |                          |  |
|                  |                                                                                      | mitting your data, the                                                                             | process has bee                                                                 | n successfully comj                                                             | pleted!                                                          |                          |  |
|                  | Thank you for sub                                                                    |                                                                                                    | process has bee<br>rds:                                                         | n successfully comp<br>records for German Heart In<br>Excluded (Missing         |                                                                  | Now held in the Registry |  |
|                  | Thank you for sub<br>You have uploade                                                | mitting your data, the<br>ed the following recor                                                   | process has bee<br>rds:<br>Number of                                            | records for German Heart In                                                     | stitute Berlin                                                   | Now held in the Registry |  |
|                  | Thank you for sub<br>You have uploade<br>Data set<br>Patients<br>Initial             | mitting your data, the<br>ed the following record<br>In File submitted for<br>Upload<br>270<br>322 | P process has bee<br>rds:<br>Number of<br>Disallowed<br>(Fotal Fails)<br>0<br>0 | records for German Heart In<br>Excluded (Missing<br>desirable fields)<br>0<br>0 | stitute Berlin<br>Excluded (Failed<br>data validation)<br>0<br>0 | 279<br>322               |  |
|                  | Thank you for sub<br>You have uploade<br>Data set<br>Patients<br>Initial<br>Followup | mitting your data, the<br>ed the following recor<br>In File submitted for<br>Upload<br>279         | P process has bee<br>rds:<br>Number of<br>Disallowed<br>(Fatal Fails)<br>0      | records for German Heart In<br>Excluded (Missing<br>desirable fields)<br>0      | stitute Berlin<br>Excluded (Failed<br>data validation)<br>0      | 279                      |  |
| Cancel Semion    | Thank you for sub<br>You have uploade<br>Data set<br>Patients<br>Initial             | mitting your data, the<br>ed the following record<br>In File submitted for<br>Upload<br>270<br>322 | P process has bee<br>rds:<br>Number of<br>Disallowed<br>(Fotal Fails)<br>0<br>0 | records for German Heart In<br>Excluded (Missing<br>desirable fields)<br>0<br>0 | stitute Berlin<br>Excluded (Failed<br>data validation)<br>0<br>0 | 279<br>322               |  |
| Carcal Session   | Thank you for sub<br>You have uploade<br>Data set<br>Patients<br>Initial<br>Followup | mitting your data, the<br>ed the following record<br>In File submitted for<br>Upload<br>270<br>322 | P process has bee<br>rds:<br>Number of<br>Disallowed<br>(Fotal Fails)<br>0<br>0 | records for German Heart In<br>Excluded (Missing<br>desirable fields)<br>0<br>0 | stitute Berlin<br>Excluded (Failed<br>data validation)<br>0<br>0 | 279<br>322               |  |
|                  | Thank you for sub<br>You have uploade<br>Data set<br>Patients<br>Initial<br>Followup | mitting your data, the<br>ed the following record<br>In File submitted for<br>Upload<br>270<br>322 | P process has bee<br>rds:<br>Number of<br>Disallowed<br>(Fotal Fails)<br>0<br>0 | records for German Heart In<br>Excluded (Missing<br>desirable fields)<br>0<br>0 | stitute Berlin<br>Excluded (Failed<br>data validation)<br>0<br>0 | 279<br>322               |  |
| Exit Application | Thank you for sub<br>You have uploade<br>Data set<br>Patients<br>Initial<br>Followup | mitting your data, the<br>ed the following record<br>In File submitted for<br>Upload<br>270<br>322 | P process has bee<br>rds:<br>Number of<br>Disallowed<br>(Fotal Fails)<br>0<br>0 | records for German Heart In<br>Excluded (Missing<br>desirable fields)<br>0<br>0 | stitute Berlin<br>Excluded (Failed<br>data validation)<br>0<br>0 | 279<br>322               |  |

Click the Exit Application button

| Message      | e from webpage 🛛 🛛 🔀                      |
|--------------|-------------------------------------------|
| ?            | You have chosen to close the application. |
| $\checkmark$ | Are you sure?                             |
|              | OK Cancel                                 |

Clicking the **OK** button will exit the application.

Clicking the **Cancel** button will cancel the exit process - the user will remain in the portal.

**EuroMACS Upload-My-Data Manual** 

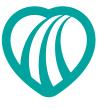

### Troubleshooting

### Fail Step 1 - Transfer the Data Files onto the Secure EuroMACS Server

The files for transfer MUST be named and saved as per the instructions on page 7. An incorrect file name or selecting the wrong file will generate an error message at Step 1 as shown in the example below. If this error message is generated, check the file name and amend any errors then follow the instructions for Step 1 to upload the correct file.

| the system recognises that a file with an incorrect<br>filename has been selected<br>EuroMACS Registry - Upload-My-Data<br>Vou are authorised to upload data for: German Heart Institute Berlin (DHZB)<br>Ster 1: Transfer your data files onto the secure EUROMACS server<br>Please select the following data files for transfer:<br>EUROMACS_DHZB_Initial Biowies * Thate no the correct file.<br>EUROMACS_DHZB_Followup tal Biowies * There is no file on the server at present. | the system recognises that a file with an incorrect filename has been selected         EuroMACS Registry - Upload-My-Data         You are authorised to upload data for: German Heart Institute Berlin (DHZB)         Step 1:       Transfer-Your data files onto the secure EUROMACS server         Please select the following-data files for transfer:         EUROMACS_DHZB_Initiatiant       Bowne X That is not the correct file. |         | That is not the Correct File                                                  |
|----------------------------------------------------------------------------------------------------|----------------------------------------------------------------------------------------------------|---------|-------------------------------------------------------------------------------|
| Step 1: Transfer your data files onto the secure EUROMACS server         Please select the following data files for transfer:         EUROMACS_DHZB_Initial M       Browsee X That's not the correct file.         EUROMACS_DHZB_Followup.td       Browsee X There is no file on the server at present.                                                                                                    | You are authorised to upload data for: German Heart Institute Berlin (DHZB) Step 1: Transfer-your data files onto the secure EUROMACS server Please select the following-data files for transfer: EUROMACS_DHZB_Initial M Browne X That's not the correct file. EUROMACS_DHZB_Followup M Browne X There is no file on the server at present.                                                                                            |         |                                                                               |
| Step 1: Transfer your data files onto the secure EUROMACS server         Please select the following data files for transfer:         EUROMACS_DHZB_Initial M       Browsee X That's not the correct file.         EUROMACS_DHZB_Followup.td       Browsee X There is no file on the server at present.                                                                                                    | You are authorised to upload data for: German Heart Institute Berlin (DHZB) Step 1: Transfer-your data files onto the secure EUROMACS server Please select the following-data files for transfer: EUROMACS_DHZB_Initial M Browne X That's not the correct file. EUROMACS_DHZB_Followup M Browne X There is no file on the server at present.                                                                                            |         | -                                                                             |
| Step 1: Transfer your data files onto the secure EUROMACS server         Please select the following data files for transfer:         EUROMACS_DHZB_Initial M       Browsee X That's not the correct file.         EUROMACS_DHZB_Followup.td       Browsee X There is no file on the server at present.                                                                                                    | You are authorised to upload data for: German Heart Institute Berlin (DHZB) Step 1: Transfer-your data files onto the secure EUROMACS server Please select the following-data files for transfer: EUROMACS_DHZB_Initial M Browne X That's not the correct file. EUROMACS_DHZB_Followup M Browne X There is no file on the server at present.                                                                                            |         |                                                                               |
| Step 1:       Transfer your data files onto the secure EUROMACS server         Please select the following data files for transfer.         EUROMACS_DHZB_Initial to Brownee.       X That's not the correct file.         EUROMACS_DHZB_Followup to Brownee.       X There is no file on the server at present.                                                                                                    | Step 1:       Transfer your data files onto the secure EUROMACS server         Please select the following-data files for transfer:         EUROMACS_DHZB_Initial M         Browne         X         That's not the correct file.         EUROMACS_DHZB_Followup Md         Browne         X         There is no file on the server at present.                                                                                         |         | EuroMACS Registry - Upload-My-Data                                            |
| Please select the following-data files for transfer:<br>EUROMACS_DHZB_followup.td Browse X That is not the correct file.<br>EUROMACS_DHZB_Followup.td Browse X There is no file on the server at present.                                                                                                    | Please select the following-data files for transfer. EUROMACS_DHZB_InitiaLtd Biowne. X That is not the correct file. EUROMACS_DHZB_Followup.td Biowne. X There is no file on the server at present                                                                                                    |         | You are authorised to upload data for. German Heart Institute Berlin (DHZB)   |
| EUROMACS_DH2B_Initial to Browness X That is not the correct file. EUROMACS_DH2B_Followup.td Browness X There is no file on the server at present.                                                                                                    | EUROMACS_DHZB_Initial M Browse. X That is not the correct file.<br>EUROMACS_DHZB_Followup.bd Browse. X There is no file on the server at present.                                                                                                    | Step 1: | Transfer your data files onto the secure EUROMACS server                      |
| EUROMACS_DHZB_Followup.M Browse X There is no file on the server at present.                                                                                                    | EUROMACS_DHZB_Followup.td Browse X There is no file on the server at present                                                                                                    |         | Please select the following data files for transfer:                          |
|                                                                                                    |                                                                                                    |         | EUROMACS_DHZB_initial.td Browse X That is not the correct file.               |
|                                                                                                    | << ina                                                                                                    |         | EUROMACS_DHZB_Followup.td Browse X There is no file on the server at present. |
|                                                                                                    | << li>linit                                                                                                    |         | EUROMACS_DHZB_Followup.td Browse X There is no file on the server at present. |
| 4.4 DICK                                                                                                    |                                                                                                    |         |                                                                               |
|                                                                                                    |                                                                                                    |         | << Brit                                                                       |

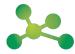

**EuroMACS Upload-My-Data Manual** 

### Fail Step 2 - Review the Results of the Initial Verification Process

The verification process may identify errors in the data that have been uploaded. The errors will be displayed in three columns as shown below. The Result column identifies the file(s) with the errors, the Comments column describes the errors that have been identified and the Detail column provides a link so that the errors can be viewed.

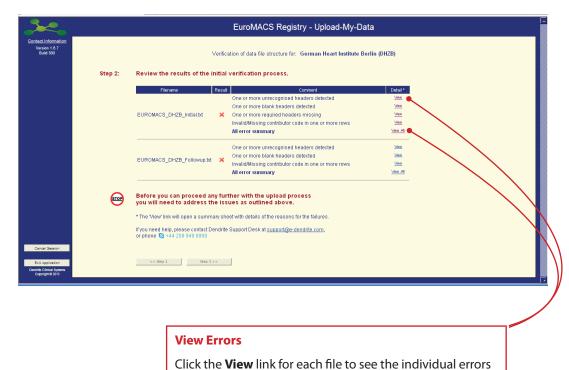

or click the **View All** link for each file to see all the errors

All errors must be viewed and corrected in the data file(s) before the data upload can continue. Guidance on correcting the errors follows.

**EuroMACS Upload-My-Data Manual** 

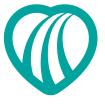

### Error Example: EUROMACS\_DHZB\_Initial.txt

One or More Unrecognised Headers Detected

| One or More Unrecognised Headers Detected                    |
|--------------------------------------------------------------|
| In this example errors were identified in columns E, J and L |

C
http://localhost/csp/testumd/umd/EUROMACS/DHZB/reports/Initial\_misname.txt - Windows In...

C
Image: Contained in the following field name(s) which do not comply with the file specification:

XDEX/CID

ADVANCE/DAXE

XDEX/CID

XDEX/CID

XDEX/CID

XDEX/CID

XDEX/CID

XDEX/CID

XDEX/CID

XDEX/CID

XDEX/CID

XDEX/CID

XDEX/CID

XDEX/CID

XDEX/CID

XDEX/CID

XDEX/CID

XDEX/CID

XDEX/CID

XDEX/CID

XDEX/CID

XDEX/CID

XDEX/CID

XDEX/CID

XDEX/CID

XDEX/CID

XDEX/CID

XDEX/CID

XDEX/CID

XDEX/CID

XDEX/CID

XDEX/CID

XDEX/CID

XDEX/CID

XDEX/CID

XDEX/CID

XDEX/CID

XDEX/CID

XDEX/CID

XDEX/CID

XDEX/CID

XDEX/CID

XDEX/CID

XDEX/CID

<td

|    | C          | D              | E   | F                        | G  |    | I. I.                      | J | K           | L                  | M                    |
|----|------------|----------------|-----|--------------------------|----|----|----------------------------|---|-------------|--------------------|----------------------|
|    |            | IMPORTLINKID   |     | ACEINHIBITORSONDISCHARGE |    |    | ADDITIONALINDICATIONFORVAD |   | AGEINMONTHS | <b>xAGEINWEEKS</b> | GEINYEARS            |
|    | DHZB       | 44             | 2   |                          | -2 |    |                            |   |             | T                  | 82                   |
|    | DHZB       | 45             | 3   | 0                        | 0  | C  |                            |   |             |                    | 53<br>63<br>56       |
|    | DHZB       | 46             | 4   |                          |    |    | 2                          |   |             |                    | 63                   |
|    | DHZB       | 47             | 5   |                          | 0  |    |                            |   |             |                    | 56                   |
|    | DHZB       | 48             | 6   |                          | 0  |    |                            |   |             |                    | 2                    |
|    | DHZB       | 49             | 7   |                          | 0  |    | 0                          |   |             |                    | 41                   |
|    | DHZB       | 50             | 7   |                          |    |    |                            |   |             |                    | 41                   |
|    | DHZB       | 51             | 7   |                          |    |    |                            |   |             |                    | 41                   |
|    | DHZB       | 52             | 8   |                          | 0  |    | 0                          |   |             |                    | 61                   |
|    | DHZB       | 53             | 9   |                          | 2  |    | 0                          |   |             |                    | 62                   |
|    | DHZB       | 54             | 10  |                          | 0  | C  | 0                          |   |             |                    | 49                   |
|    | DHZB       | 55             | 10  |                          |    |    |                            |   |             |                    | 49                   |
|    | DHZB       | 56             | 11  |                          | 0  |    |                            |   |             |                    | 63                   |
|    | DHZB       | 57             | 12  |                          | 0  |    |                            |   |             |                    | 69                   |
|    | DHZB       | 58             | 13  |                          | 0  |    |                            |   |             |                    | 54                   |
|    | DHZB       | 59             | 14  |                          | 0  |    |                            |   |             |                    | 48                   |
|    | DHZB       | 60             | 15  |                          | 0  | C  | 0                          |   |             |                    | 66                   |
|    | 7777       | 62             | 17  |                          |    |    |                            |   |             |                    | 3                    |
|    | ZZZZ       | 65             | 20  |                          | 0  |    |                            |   |             |                    | 47                   |
|    | DHZB       | 67             | 22  |                          | 99 |    |                            |   |             |                    | 24                   |
|    | ZZZZ       | 68             | 23  |                          | 1  | 99 |                            |   |             |                    | 42                   |
|    | DHZB       | 69             | 24  |                          | 2  |    |                            |   |             |                    | 66                   |
|    | DHZB       | 70             | 25  |                          | 99 |    |                            |   |             |                    | 57                   |
|    | DHZB       | 71             | 26  |                          | 2  | 99 | 0                          |   |             |                    | 28<br>28             |
| 26 |            | 72             | 26  |                          |    |    |                            |   |             |                    | 28                   |
|    | DHZB       | 73             | 27  |                          | 99 |    | 0                          |   |             |                    | 38                   |
|    | DHZB       | 74             | 28  |                          | 2  |    |                            |   |             |                    | 67                   |
| 29 |            | 75             | 29  |                          | 99 | 2  |                            |   |             |                    | 67                   |
|    | DHZB       | 76             | 30  |                          | 2  |    |                            |   |             |                    | 67                   |
|    | DHZB       | 77             | 31  | 2                        | 0  | C  | 0                          |   |             |                    | 50                   |
|    | DHZB       | 78             | 31  |                          |    |    |                            |   |             |                    | 50                   |
|    | DHZB       | 79             | 31  |                          |    |    |                            |   |             |                    | 50                   |
|    | DHZB       | 80             | 31  |                          |    |    |                            |   |             |                    | 50<br>50<br>50<br>50 |
| 5  | DHZB       | 81             | 31  |                          | 0  | C  | <                          |   |             |                    | 50                   |
| •  | FILLEURUM. | ACS_DHZB_Initi | ar/ |                          |    |    |                            |   |             |                    | 2                    |

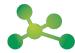

EuroMACS Upload-My-Data Manual

### One or More Blank Headers Detected

### One or More Blank Headers Detected

In this example the error was identified in column 7, which equates to column G in the original file

| /               | 1           | 🤌 http://localhost/csp/testumd/umd/EUROMACS/DHZB/reports/Initial_blank.txt - Windows Inter 🔲 |            |
|-----------------|-------------|----------------------------------------------------------------------------------------------|------------|
| / [             |             | 🕞 🕞 🖉 http://localhost/csp/testumd/ur 🚬 💌 🗟 🀓 🗙 🔽 Bing                                       | <b>P</b> - |
|                 |             | 🖕 Favorites 🛛 🚖 🙋 Execute SQL Query 📧 iboot.e-dendrite 🏾 🏉 Suggested Sites 🔻 🙋 Free Hotmail  | **         |
|                 | $\langle  $ | // Matter://localhost/csp/testumd/umd/EUROMACS/DHZB/r                                        |            |
|                 |             | The Initial file contains blank header(s) in the following columns:                          | ^          |
|                 |             | 7                                                                                            |            |
| $\overline{\ }$ |             |                                                                                              | ~          |

|    | C          | D             | E               |                           | G  | н            |                            | J           | K           | L                  | M                |
|----|------------|---------------|-----------------|---------------------------|----|--------------|----------------------------|-------------|-------------|--------------------|------------------|
| 1  | SUBMITCODE | IMPORTLINKID  | <b>xDEMOGID</b> | ACEINHIBITORSONDISCHARE : | AF | BONADMISSION | ADDITIONALINDICATIONFORVAD | ADVANCEDAXE | AGEINMONTHS | <b>xAGEINWEEKS</b> | AGEINYEARS       |
| 2  | DHZB       | 44            | 2               | 1                         | 2  | 0            | 0                          |             |             |                    | 8                |
| 3  | DHZB       | 45            | 3               | 0                         | 0  | 0            | 0                          |             |             |                    | 5                |
| 4  | DHZB       | 46            | 4               |                           |    |              | 2                          |             |             |                    | 6                |
| 5  | DHZB       | 47            | 5               |                           | 0  | 0            | 2                          |             |             |                    | 5                |
| 6  | DHZB       | 48            | 6               |                           | 0  | 0            | 2                          |             |             |                    |                  |
| 7  | DHZB       | 49            | 7               |                           | 0  | 0            | 0                          |             |             |                    | 4                |
| 8  | DHZB       | 50            | 7               |                           |    |              |                            |             |             |                    | 4                |
| 9  | DHZB       | 51            | 7               |                           |    |              |                            |             |             |                    | 4                |
| 10 | DHZB       | 52            | 8               |                           | 0  |              | 0                          |             |             |                    | 6                |
| 11 | DHZB       | 53            | 9               | 0                         | 2  |              | 0                          |             |             |                    | 6                |
|    | DHZB       | 54            | 10              | 0                         |    | 0            |                            |             |             |                    | 4                |
| 13 | DHZB       | 55            | 10              |                           |    |              |                            |             |             |                    | 4                |
| 4  | DHZB       | 56            | 11              |                           | 0  | 2            | 0                          |             |             |                    | 6                |
|    | DHZB       | 57            | 12              |                           | 0  | 0            |                            |             |             |                    | 6                |
| 16 | DHZB       | 58            | 13              | 1                         | 0  | 0            | 0                          |             |             |                    | 5                |
|    | DHZB       | 59            | 14              | 1                         |    | 0            |                            |             |             |                    | 4                |
| 18 | DHZB       | 60            | 15              | 0                         | 0  | 0            | 0                          |             |             |                    | 6                |
|    | ZZZZ       | 62            | 17              |                           | -  |              |                            |             |             |                    | 6                |
|    | 7777       | 65            | 20              | 0                         | 0  | 2            | 0                          |             |             |                    | 4                |
|    | DHZB       | 67            | 22              | 0                         |    | 99           |                            |             |             |                    | 2                |
|    | 7777       | 68            | 23              | 1                         |    | 99           |                            |             |             |                    | 4                |
|    | DHZB       | 69            | 24              | 1                         | 2  | 99           |                            |             |             |                    | 6                |
|    | DHZB       | 70            | 25              | 0                         |    | 99           |                            |             |             |                    | 5                |
|    | DHZB       | 71            | 26              |                           | 2  | 99           |                            |             |             |                    |                  |
| 26 |            | 72            | 26              |                           | -  |              |                            |             |             |                    | 2                |
|    | DHZB       | 73            | 27              |                           | 99 |              | 0                          |             |             |                    | 3                |
|    | DHZB       | 74            | 28              |                           | 2  | 99           |                            |             |             |                    | 2<br>2<br>3<br>6 |
| 29 |            | 75            | 29              | 0                         |    | 2            |                            |             |             |                    | 6                |
|    | DHZB       | 76            | 30              | 1                         |    | 0            |                            |             |             |                    | 6                |
|    | DHZB       | 77            | 31              | 2                         |    | 0            |                            |             |             |                    | 5                |
|    | DHZB       | 78            | 31              | 4                         | -  |              |                            |             |             |                    | P                |
|    | DHZB       | 70            | 31              |                           |    |              |                            |             |             |                    | 5                |
|    | DHZB       | 80            | 31              |                           |    |              |                            |             |             |                    | 5                |
|    | DHZB       | 81            | 31              |                           | Π  | 0            |                            |             |             |                    | 5                |
| 81 |            | ACS_DHZB_Init | ial /           | I                         | 0  | U U          | <                          |             |             |                    | 5                |

EuroMACS Upload-My-Data Manual

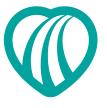

### One or More Required Headers Missing

### **One or More Required Headers Missing**

In this example the error was found in column E.

| 0                                                                                                    |                                                                                                    | ) http://localbo                                                                                                    | tumd/umd/EUF                                                                                                    |                                                                                                  |                                                                                                    | Bing                                                                                             |                  |                  | 8          |                |
|----------------------------------------------------------------------------------------------------|----------------------------------------------------------------------------------------------------|----------------------------------------------------------------------------------------------------|----------------------------------------------------------------------------------------------------|--------------------------------------------------------------------------------------------------|----------------------------------------------------------------------------------------------------|--------------------------------------------------------------------------------------------------|------------------|------------------|------------|----------------|
| 0                                                                                                    |                                                                                                    |                                                                                                    |                                                                                                    |                                                                                                  |                                                                                                    |                                                                                                  |                  |                  |            |                |
| 2                                                                                                    | Favorites                                                                                                    | 🚖 🩋 Execute                                                                                                    | e SQL Query 📴                                                                                                    | ibo                                                                                              | ot.e-dendrite                                                                                              | 🏉 Suggested Sites 👻 💋                                                                            | Free Hotmai      | I                |            | »              |
|                                                                                                    | ∯http://localhos                                                                                                    | t/csp/testumd/                                                                                                    | umd/EUROMACS/E                                                                                                    | ЭНZ                                                                                              | B/r                                                                                                    |                                                                                                  |                  |                  |            |                |
|                                                                                                    |                                                                                                    |                                                                                                    |                                                                                                    |                                                                                                  |                                                                                                    |                                                                                                  |                  |                  |            | <u> </u>       |
|                                                                                                    | -                                                                                                    | required nead                                                                                                    | lers are missin                                                                                                    | gı                                                                                               | rom the init                                                                                               | lai file:                                                                                        |                  |                  |            |                |
| \ "                                                                                                    | EMOGID                                                                                                    |                                                                                                    |                                                                                                    |                                                                                                  |                                                                                                    |                                                                                                  |                  |                  |            |                |
|                                                                                                    |                                                                                                    |                                                                                                    |                                                                                                    |                                                                                                  |                                                                                                    |                                                                                                  |                  |                  |            | $\mathbf{v}$   |
|                                                                                                    |                                                                                                    |                                                                                                    |                                                                                                    |                                                                                                  |                                                                                                    |                                                                                                  |                  |                  |            |                |
|                                                                                                    | $\mathbf{X}$                                                                                                    |                                                                                                    |                                                                                                    |                                                                                                  |                                                                                                    |                                                                                                  |                  |                  |            |                |
|                                                                                                    |                                                                                                    |                                                                                                    |                                                                                                    |                                                                                                  |                                                                                                    |                                                                                                  |                  |                  |            |                |
| C                                                                                                    | D b<br>Importlinkid xde                                                                                                    |                                                                                                    | F<br>TORSONDISCHARGE                                                                                                    | G                                                                                                | H                                                                                                    | I<br>ADDITIONALINDICATIONFORVAD                                                                  | J<br>ADVANCEDAXE | K<br>AGEINMONTHS | L          | M<br>S AGEINYE |
| IZB                                                                                                    | 44                                                                                                    | 2                                                                                                    | 1                                                                                                    | 2                                                                                                | 0                                                                                                    | 0                                                                                                |                  | ROEINHONING      | ANDEINVEEP | - NOCINIC      |
| IZB                                                                                                    | 45                                                                                                    | 3                                                                                                    | 0                                                                                                    | 0                                                                                                | 0                                                                                                    | 0                                                                                                |                  |                  |            |                |
| IZB                                                                                                    | 46                                                                                                    |                                                                                                    |                                                                                                    |                                                                                                  |                                                                                                    |                                                                                                  |                  |                  |            |                |
|                                                                                                    |                                                                                                    | 4                                                                                                    |                                                                                                    | 0                                                                                                |                                                                                                    | 2                                                                                                |                  |                  |            |                |
|                                                                                                    | 47                                                                                                    | 5                                                                                                    |                                                                                                    | 0                                                                                                | 0                                                                                                    | 2                                                                                                |                  |                  |            |                |
| IZB<br>IZB                                                                                                    | 47<br>48<br>49                                                                                                    |                                                                                                    |                                                                                                    | 0<br>0                                                                                           |                                                                                                    | 2 2 2 2 2                                                                                        |                  |                  |            |                |
| IZB<br>IZB<br>IZB                                                                                                    | 47<br>48<br>49<br>50                                                                                                    | 5<br>6<br>7<br>7                                                                                                    |                                                                                                    | 0                                                                                                | 0                                                                                                    | 2 2 2 2 2                                                                                        |                  |                  |            |                |
| 1ZB<br>1ZB<br>1ZB<br>1ZB                                                                                                    | 47<br>48<br>49<br>50<br>51                                                                                                    | 5<br>6<br>7<br>7<br>7<br>7                                                                                                    |                                                                                                    | 0                                                                                                | 0                                                                                                    | 2<br>2<br>2<br>0                                                                                 |                  |                  |            |                |
| ZB<br>IZB<br>IZB<br>IZB<br>IZB                                                                                                    | 47<br>48<br>49<br>50<br>51<br>51                                                                                                    | 5<br>6<br>7<br>7<br>7<br>8                                                                                                    | 0                                                                                                    | 0                                                                                                | 0                                                                                                    | 2<br>2<br>2<br>0<br>0                                                                            |                  |                  |            |                |
| ZB<br>ZB<br>ZB<br>ZB<br>ZB<br>ZB                                                                                                    | 47<br>48<br>49<br>50<br>51                                                                                                    | 5<br>6<br>7<br>7<br>7<br>7                                                                                                    |                                                                                                    | 0                                                                                                | 0                                                                                                    | 2<br>2<br>2<br>0                                                                                 |                  |                  |            |                |
| 128<br>128<br>128<br>128<br>128<br>128<br>128<br>128<br>128                                                                                                    | 47<br>48<br>49<br>50<br>51<br>52<br>53<br>54<br>55                                                                                                    | 5<br>6<br>7<br>7<br>8<br>9<br>10<br>10                                                                                                    |                                                                                                    | 0<br>0<br>0<br>2<br>0                                                                            | 0<br>0<br>0                                                                                                | 2<br>2<br>2<br>0<br>0<br>0<br>0<br>0<br>0<br>0                                                   |                  |                  |            |                |
| 128<br>128<br>128<br>128<br>128<br>128<br>128<br>128<br>128<br>128                                                                                                    | 47<br>48<br>49<br>50<br>51<br>52<br>53<br>54<br>56<br>56                                                                                                    | 5<br>6<br>7<br>7<br>7<br>8<br>9<br>10<br>10<br>10<br>11                                                                                                    |                                                                                                    | 0<br>0<br>2<br>0                                                                                 | 000000000000000000000000000000000000000                                                                    | 2<br>2<br>2<br>0<br>0<br>0<br>0<br>0<br>0<br>0<br>0                                              |                  |                  |            |                |
| ZB<br>ZB<br>ZB<br>ZB<br>ZB<br>ZB<br>ZB<br>ZB<br>ZB<br>ZB<br>ZB<br>ZB                                                                                                    | 47<br>48<br>49<br>50<br>51<br>52<br>53<br>53<br>54<br>56<br>56<br>56<br>57                                                                                                    | 5<br>6<br>7<br>7<br>7<br>8<br>9<br>10<br>10<br>10<br>11<br>11                                                                                                    | 0                                                                                                    | 0 0 0 2 0 0 0 0 0 0 0 0 0 0 0 0 0 0 0 0                                                          | 0<br>0<br>0<br>0<br>2<br>0                                                                                 | 2<br>2<br>2<br>0<br>0<br>0<br>0<br>0<br>0<br>0<br>0<br>0<br>0<br>0<br>0<br>0<br>0<br>0<br>0      |                  |                  |            |                |
| ZB<br>ZB<br>ZB<br>ZB<br>ZB<br>ZB<br>ZB<br>ZB<br>ZB<br>ZB<br>ZB<br>ZB<br>ZB                                                                                                    | 47<br>48<br>49<br>50<br>51<br>52<br>53<br>54<br>56<br>56                                                                                                    | 5<br>6<br>7<br>7<br>7<br>8<br>9<br>10<br>10<br>10<br>11                                                                                                    | 0                                                                                                    | 0<br>0<br>2<br>0                                                                                 | 000000000000000000000000000000000000000                                                                    | 2<br>2<br>2<br>0<br>0<br>0<br>0<br>0<br>0<br>0<br>0                                              |                  |                  |            |                |
| ZB<br>ZB<br>ZB<br>ZB<br>ZB<br>ZB<br>ZB<br>ZB<br>ZB<br>ZB<br>ZB<br>ZB<br>ZB<br>Z                                                                                                    | 47<br>48<br>49<br>50<br>51<br>52<br>53<br>54<br>56<br>56<br>56<br>57<br>58<br>89<br>60                                                                                                    | 5<br>6<br>7<br>7<br>8<br>9<br>10<br>10<br>11<br>11<br>12<br>13<br>14<br>15                                                                                                    | 0                                                                                                    | 0 0 0 0 0 0 0 0 0 0 0 0 0 0 0 0 0 0 0 0                                                          | 0<br>0<br>0<br>0<br>0<br>2<br>0<br>0<br>0<br>0                                                             | 2<br>2<br>2<br>0<br>0<br>0<br>0<br>0<br>0<br>0<br>0<br>0<br>0<br>0<br>0<br>0<br>0<br>0<br>0<br>0 |                  |                  |            |                |
| ZB<br>ZB<br>ZB<br>ZB<br>ZB<br>ZB<br>ZB<br>ZB<br>ZB<br>ZB<br>ZB<br>ZB<br>ZB<br>Z                                                                                                    | 47<br>48<br>49<br>50<br>51<br>52<br>53<br>54<br>55<br>56<br>57<br>58<br>58<br>59<br>80<br>60<br>62                                                                                                    | 5<br>6<br>7<br>7<br>8<br>9<br>10<br>10<br>11<br>11<br>12<br>13<br>13<br>14<br>15<br>17                                                                                                    | 0<br>1<br>1<br>0                                                                                                    | 0 0 2 0 0 0 0 0 0 0 0 0 0 0 0 0 0 0 0 0                                                          | 0<br>0<br>0<br>0<br>2<br>0<br>0<br>0<br>0<br>0<br>0<br>0<br>0<br>0<br>0<br>0                               | 2<br>2<br>2<br>0<br>0<br>0<br>0<br>0<br>0<br>0<br>0<br>0<br>0<br>0<br>0<br>0<br>0<br>0<br>0<br>0 |                  |                  |            |                |
| ZB<br>ZB<br>ZB<br>ZB<br>ZB<br>ZB<br>ZB<br>ZB<br>ZB<br>ZB<br>ZB<br>ZB<br>ZB<br>Z                                                                                                    | 47<br>48<br>49<br>50<br>51<br>52<br>53<br>54<br>55<br>55<br>55<br>57<br>58<br>89<br>89<br>80<br>62<br>65                                                                                                    | 5<br>6<br>7<br>7<br>8<br>9<br>10<br>10<br>11<br>12<br>13<br>14<br>15<br>17<br>7<br>20                                                                                                    | 0<br>1<br>1<br>0<br>0                                                                                                    | 0 0 0 0 0 0 0 0 0 0 0 0 0 0 0 0 0 0 0 0                                                          | 0<br>0<br>0<br>0<br>0<br>0<br>0<br>0<br>0<br>0<br>0<br>0<br>0<br>0<br>0<br>0<br>0<br>0<br>0                |                                                                                                  |                  |                  |            |                |
| IZB<br>IZB<br>IZB<br>IZB<br>IZB<br>IZB<br>IZB<br>IZB<br>IZB<br>IZB                                                                                                    | 47<br>48<br>49<br>50<br>51<br>52<br>53<br>54<br>55<br>56<br>57<br>58<br>58<br>59<br>80<br>60<br>62                                                                                                    | 5<br>6<br>7<br>7<br>8<br>9<br>10<br>10<br>11<br>11<br>12<br>13<br>13<br>14<br>15<br>17                                                                                                    | 0<br>1<br>1<br>0<br>0<br>0<br>0                                                                                                    | 0 0 2 0 0 0 0 0 0 0 0 0 0 0 0 0 0 0 0 0                                                          | 0<br>0<br>0<br>0<br>2<br>0<br>0<br>0<br>0<br>0<br>0<br>0<br>0<br>0<br>0<br>0                               | 2<br>2<br>2<br>0<br>0<br>0<br>0<br>0<br>0<br>0<br>0<br>0<br>0<br>0<br>0<br>0<br>0<br>0<br>0<br>0 |                  |                  |            |                |
| IZB<br>ZB<br>ZB<br>ZB<br>ZB<br>ZB<br>ZB<br>ZB<br>ZB<br>ZB<br>ZB<br>ZB<br>ZB<br>Z                                                                                                    | 47<br>48<br>49<br>50<br>51<br>51<br>52<br>52<br>54<br>56<br>56<br>56<br>56<br>56<br>58<br>89<br>60<br>62<br>65<br>67<br>68<br>89                                                                                                    | 5<br>7<br>7<br>7<br>9<br>10<br>11<br>12<br>13<br>14<br>15<br>17<br>20<br>22<br>23<br>24                                                                                                    | 0<br>1<br>1<br>0<br>0<br>0<br>0<br>1<br>1                                                                                                    | 0<br>0<br>2<br>0<br>0<br>0<br>0<br>0<br>0<br>0<br>0<br>0<br>0<br>0<br>0<br>0<br>0<br>0<br>0<br>0 | 0<br>0<br>0<br>2<br>0<br>0<br>0<br>0<br>0<br>0<br>0<br>0<br>0<br>0<br>0<br>0<br>0<br>0<br>9<br>9<br>9<br>9 | 2<br>2<br>2<br>0<br>0<br>0<br>0<br>0<br>0<br>0<br>0<br>0<br>0<br>0<br>0<br>0<br>0<br>0<br>0<br>0 |                  |                  |            |                |
| IZB<br>ZB<br>ZB<br>ZB<br>ZB<br>ZB<br>ZB<br>ZB<br>ZB<br>ZB<br>ZB<br>ZB<br>ZB<br>Z                                                                                                    | 47<br>48<br>49<br>50<br>51<br>52<br>53<br>54<br>55<br>56<br>55<br>57<br>58<br>80<br>80<br>82<br>65<br>59<br>80<br>82<br>65<br>67<br>68<br>83<br>80<br>80<br>82<br>83<br>80<br>82<br>83<br>80<br>82<br>83<br>83<br>83<br>83<br>83<br>83<br>83<br>83<br>83<br>84<br>83<br>84<br>84<br>85<br>85<br>85<br>85<br>85<br>85<br>85<br>85<br>85<br>85<br>85<br>85<br>85 | 5           6           7           7           8           9           10           11           12           13           14           15           17           20           22           23           24           25                                        | 0<br>1<br>1<br>0<br>0<br>0<br>0<br>1<br>1                                                                                                    | 000000000000000000000000000000000000000                                                          | 0<br>0<br>0<br>2<br>0<br>0<br>0<br>0<br>0<br>0<br>0<br>0<br>0<br>0<br>0<br>0<br>0<br>0<br>0<br>0           |                                                                                                  |                  |                  |            |                |
| IZB<br>ZB<br>ZB<br>ZB<br>ZB<br>ZB<br>ZB<br>ZB<br>ZB<br>ZB<br>ZB<br>ZB<br>ZB<br>Z                                                                                                    | 47<br>48<br>49<br>50<br>51<br>51<br>52<br>52<br>54<br>56<br>56<br>56<br>56<br>56<br>58<br>80<br>60<br>62<br>65<br>67<br>68<br>89<br>70<br>71                                                                                                    | 5<br>7<br>7<br>9<br>9<br>10<br>11<br>11<br>12<br>13<br>14<br>14<br>15<br>17<br>22<br>22<br>23<br>23<br>24<br>25<br>26                                                                                                    | 0<br>1<br>1<br>0<br>0<br>0<br>0<br>1<br>1                                                                                                    | 0<br>0<br>2<br>0<br>0<br>0<br>0<br>0<br>0<br>0<br>0<br>0<br>0<br>0<br>0<br>0<br>0<br>0<br>0<br>0 | 0<br>0<br>0<br>2<br>0<br>0<br>0<br>0<br>0<br>0<br>0<br>0<br>0<br>0<br>0<br>0<br>0<br>0<br>9<br>9<br>9<br>9 | 2<br>2<br>2<br>0<br>0<br>0<br>0<br>0<br>0<br>0<br>0<br>0<br>0<br>0<br>0<br>0<br>0<br>0<br>0<br>0 |                  |                  |            |                |
| IZB<br>IZB<br>IZB<br>IZB<br>IZB<br>IZB<br>IZB<br>IZB<br>IZB<br>IZB                                                                                                    | 47<br>48<br>49<br>50<br>51<br>52<br>53<br>54<br>55<br>56<br>55<br>57<br>58<br>59<br>60<br>62<br>62<br>66<br>67<br>68<br>88<br>69<br>70<br>71<br>71<br>72                                                                                                    | 5           6           7           7           8           9           10           11           12           13           14           15           17           20           22           23           24           25           26           26           26 | 0<br>1<br>1<br>0<br>0<br>1<br>1<br>1<br>0                                                                                                    | 0<br>0<br>2<br>0<br>0<br>0<br>0<br>0<br>0<br>0<br>0<br>0<br>0<br>0<br>0<br>0<br>0<br>0<br>0<br>0 | 0<br>0<br>0<br>2<br>0<br>0<br>0<br>0<br>0<br>0<br>0<br>0<br>0<br>0<br>0<br>0<br>0<br>0<br>0<br>0           |                                                                                                  |                  |                  |            |                |
| IZB<br>ZB<br>ZB<br>ZB<br>ZB<br>ZB<br>ZB<br>ZB<br>ZB<br>ZB<br>ZB<br>ZB<br>ZZ<br>ZZ                                                                                                    | 47<br>48<br>49<br>50<br>51<br>51<br>52<br>52<br>54<br>56<br>56<br>56<br>56<br>56<br>58<br>80<br>60<br>62<br>65<br>67<br>68<br>89<br>70<br>71                                                                                                    | 5<br>7<br>7<br>9<br>9<br>10<br>11<br>11<br>12<br>13<br>14<br>14<br>15<br>17<br>22<br>22<br>23<br>23<br>24<br>25<br>26                                                                                                    | 0<br>1<br>1<br>0<br>0<br>1<br>1<br>1<br>0                                                                                                    | 000000000000000000000000000000000000000                                                          | 0<br>0<br>0<br>2<br>0<br>0<br>0<br>0<br>0<br>0<br>0<br>0<br>0<br>0<br>0<br>0<br>0<br>0<br>0<br>0           |                                                                                                  |                  |                  |            |                |
| 128<br>128<br>128<br>128<br>128<br>129<br>129<br>128<br>128<br>128<br>128<br>128<br>128<br>128<br>128<br>127<br>128<br>127<br>128<br>127<br>128<br>128<br>128<br>128<br>128<br>128<br>128<br>128<br>128 | 47<br>48<br>49<br>50<br>51<br>51<br>52<br>53<br>54<br>56<br>56<br>58<br>58<br>58<br>58<br>58<br>66<br>65<br>66<br>66<br>67<br>70<br>88<br>80<br>66<br>67<br>71<br>72<br>73<br>74<br>75                                                                                                    | 5<br>7<br>7<br>7<br>9<br>9<br>10<br>11<br>12<br>13<br>14<br>15<br>17<br>20<br>22<br>23<br>23<br>24<br>24<br>25<br>26<br>26<br>26<br>27<br>27<br>28<br>29                                                                                                    | 0<br>1<br>1<br>0<br>0<br>0<br>0<br>1<br>1<br>1<br>1<br>0<br>0<br>0<br>0<br>0<br>0<br>0<br>0<br>0                                                                                                    | 0<br>0<br>2<br>0<br>0<br>0<br>0<br>0<br>0<br>0<br>0<br>0<br>0<br>0<br>0<br>0<br>0<br>0<br>0<br>0 | 0<br>0<br>0<br>2<br>0<br>0<br>0<br>0<br>0<br>0<br>0<br>0<br>0<br>0<br>0<br>0<br>0<br>0<br>0<br>0           |                                                                                                  |                  |                  |            |                |
| 128<br>128<br>128<br>128<br>129<br>129<br>129<br>128<br>128<br>128<br>128<br>128<br>128<br>128<br>128<br>128<br>128                                                                                     | 47<br>48<br>49<br>50<br>51<br>52<br>53<br>54<br>55<br>56<br>56<br>57<br>59<br>60<br>62<br>65<br>67<br>68<br>89<br>70<br>71<br>71<br>71<br>72<br>73<br>74<br>76                                                                                                    | 5<br>7<br>7<br>7<br>7<br>8<br>9<br>9<br>10<br>11<br>11<br>12<br>13<br>14<br>15<br>17<br>20<br>22<br>23<br>24<br>25<br>26<br>26<br>26<br>26<br>27<br>28<br>28<br>28<br>28<br>28<br>28<br>28<br>28<br>28<br>28                                                     | 0<br>1<br>1<br>0<br>0<br>0<br>1<br>1<br>1<br>0<br>0<br>0<br>0<br>0<br>0<br>0<br>0<br>0<br>0<br>1<br>1<br>1<br>1<br>0<br>0<br>0<br>0<br>0<br>0<br>0<br>0<br>0<br>0<br>0<br>0<br>0<br>0<br>0<br>0<br>0<br>0<br>0<br>0                          | 0<br>0<br>2<br>0<br>0<br>0<br>0<br>0<br>0<br>0<br>0<br>0<br>0<br>0<br>0<br>0<br>0<br>0<br>0<br>0 | 0<br>0<br>0<br>2<br>0<br>0<br>0<br>0<br>0<br>0<br>0<br>0<br>0<br>0<br>0<br>0<br>0<br>0<br>0<br>0           |                                                                                                  |                  |                  |            |                |
| 128<br>128<br>128<br>128<br>128<br>128<br>128<br>128<br>128<br>128                                                                                                    | 47<br>48<br>49<br>50<br>51<br>51<br>52<br>53<br>54<br>56<br>56<br>58<br>58<br>58<br>58<br>58<br>58<br>58<br>58<br>58<br>58<br>58<br>58<br>58                                                                                                    | 5<br>7<br>7<br>7<br>8<br>9<br>10<br>11<br>11<br>12<br>13<br>13<br>14<br>15<br>17<br>14<br>15<br>22<br>22<br>23<br>24<br>25<br>26<br>26<br>26<br>26<br>26<br>27<br>27<br>28<br>28<br>30<br>31                                                                     | 0<br>1<br>1<br>0<br>0<br>0<br>1<br>1<br>1<br>0<br>0<br>0<br>0<br>0<br>0<br>0<br>0<br>0<br>0<br>1<br>1<br>1<br>0<br>0<br>0<br>1<br>1<br>1<br>0<br>0<br>0<br>0<br>0<br>0<br>0<br>0<br>0<br>0<br>0<br>0<br>0<br>0<br>0<br>0<br>0<br>0<br>0<br>0 | 0<br>0<br>2<br>0<br>0<br>0<br>0<br>0<br>0<br>0<br>0<br>0<br>0<br>0<br>0<br>0<br>0<br>0<br>0<br>0 | 0<br>0<br>0<br>2<br>0<br>0<br>0<br>0<br>0<br>0<br>0<br>0<br>0<br>0<br>0<br>0<br>0<br>0<br>0<br>0           |                                                                                                  |                  |                  |            |                |
| 128<br>128<br>128<br>128<br>128<br>128<br>128<br>128<br>128<br>128                                                                                                    | 47<br>48<br>49<br>50<br>51<br>52<br>53<br>54<br>55<br>56<br>56<br>57<br>59<br>60<br>62<br>65<br>67<br>68<br>89<br>70<br>71<br>71<br>71<br>72<br>73<br>74<br>76                                                                                                    | 5<br>7<br>7<br>7<br>7<br>8<br>9<br>9<br>10<br>11<br>11<br>12<br>13<br>14<br>15<br>17<br>20<br>22<br>23<br>24<br>25<br>26<br>26<br>26<br>26<br>27<br>28<br>28<br>28<br>28<br>28<br>28<br>28<br>28<br>28<br>28                                                     | 0<br>1<br>1<br>0<br>0<br>0<br>1<br>1<br>1<br>0<br>0<br>0<br>0<br>0<br>0<br>0<br>0<br>0<br>0<br>1<br>1<br>1<br>0<br>0<br>0<br>1<br>1<br>1<br>0<br>0<br>0<br>0<br>0<br>0<br>0<br>0<br>0<br>0<br>0<br>0<br>0<br>0<br>0<br>0<br>0<br>0<br>0<br>0 | 0<br>0<br>2<br>0<br>0<br>0<br>0<br>0<br>0<br>0<br>0<br>0<br>0<br>0<br>0<br>0<br>0<br>0<br>0<br>0 | 0<br>0<br>0<br>2<br>0<br>0<br>0<br>0<br>0<br>0<br>0<br>0<br>0<br>0<br>0<br>0<br>0<br>0<br>0<br>0           |                                                                                                  |                  |                  |            |                |

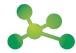

**EuroMACS Upload-My-Data Manual** 

### Invalid/Missing Contributor Code in One or More Rows

### **Invalid Contributor Codes**

In this example, errors were identified in column C rows 19, 20, 22, 26 and 29

|                                                                                                    | 2 (2) http://lo                                                                                                    | calhost/csp/te                                                                                                    | estumd/ur 🎮 🔽 🖉                                                                                       | ₹ <b>+</b>                                                                                                    | 🗙 🔁 Bing                                                                                         |                                                                                             |                  | - ۹            |
|----------------------------------------------------------------------------------------------------|----------------------------------------------------------------------------------------------------|----------------------------------------------------------------------------------------------------|----------------------------------------------------------------------------------------------------|----------------------------------------------------------------------------------------------------|--------------------------------------------------------------------------------------------------|---------------------------------------------------------------------------------------------|------------------|----------------|
| 🔶 Favorite                                                                                                    | s 🗛 🔊 Ev                                                                                                    | ecute SOL Ou                                                                                                    | ery DCS iboot.e-dend                                                                                  | rita 🌈                                                                                                    | Suggested Sites                                                                                  | 🔹 🧖 Eree Hotmail                                                                            |                  | ×              |
|                                                                                                    |                                                                                                    |                                                                                                    |                                                                                                    | nice 🔊                                                                                                    | • Daggestea Dites                                                                                |                                                                                             |                  |                |
| e http://lo                                                                                                    | icalhost/csp/testi                                                                                                    | umd/umd/EUR                                                                                                    | OMACS/DHZB/r                                                                                          |                                                                                                    |                                                                                                  |                                                                                             |                  |                |
| There are                                                                                                    | Towalid/Missi                                                                                                    | na contribu                                                                                                    | tor code(s) in the                                                                                    | follo                                                                                                    | wing rows of t                                                                                   | the Initial file:                                                                           |                  | ~              |
| N.                                                                                                    |                                                                                                    |                                                                                                    |                                                                                                    |                                                                                                    |                                                                                                  |                                                                                             |                  |                |
| 19<br>20                                                                                                    |                                                                                                    |                                                                                                    |                                                                                                    |                                                                                                    |                                                                                                  |                                                                                             |                  |                |
| 22 26                                                                                                    |                                                                                                    |                                                                                                    |                                                                                                    |                                                                                                    |                                                                                                  |                                                                                             |                  |                |
| 29                                                                                                    |                                                                                                    |                                                                                                    |                                                                                                    |                                                                                                    |                                                                                                  |                                                                                             |                  |                |
|                                                                                                    |                                                                                                    |                                                                                                    |                                                                                                    |                                                                                                    |                                                                                                  |                                                                                             |                  | Y              |
|                                                                                                    |                                                                                                    |                                                                                                    |                                                                                                    |                                                                                                    |                                                                                                  |                                                                                             |                  |                |
|                                                                                                    |                                                                                                    |                                                                                                    |                                                                                                    |                                                                                                    |                                                                                                  |                                                                                             |                  |                |
|                                                                                                    |                                                                                                    | -                                                                                                    |                                                                                                    |                                                                                                    |                                                                                                  |                                                                                             |                  |                |
| B C                                                                                                    | DDE IMPORTLINKID                                                                                                    | E<br>XDEMOGID ACE                                                                                                    | F<br>NHIBITORSONDISCHARGE                                                                             | G                                                                                                    | H<br>ARBONADMISSION                                                                              | ADDITIONALINDICATIONFORVAD                                                                  | J<br>ADVANCEDAXE | K<br>AGEINMONT |
| 0 DHZB                                                                                                    | 44                                                                                                    | 2                                                                                                    | 1                                                                                                    | 2                                                                                                    | 0                                                                                                | 0                                                                                           |                  |                |
| 0 DHZB                                                                                                    | 45                                                                                                    | 3                                                                                                    | 0                                                                                                    | 0                                                                                                    | 0                                                                                                | 0                                                                                           |                  |                |
| 0 DHZB                                                                                                    | 46                                                                                                    | 4                                                                                                    |                                                                                                    |                                                                                                    |                                                                                                  | 2                                                                                           |                  |                |
| 0 DHZB                                                                                                    | 47                                                                                                    | 5                                                                                                    |                                                                                                    | 0                                                                                                    |                                                                                                  | 2                                                                                           |                  |                |
| 0 DHZB                                                                                                    | 48                                                                                                    | 6                                                                                                    |                                                                                                    | 0                                                                                                    |                                                                                                  | 2                                                                                           |                  |                |
| 0 DHZB                                                                                                    | 49                                                                                                    | 7                                                                                                    |                                                                                                    | 0                                                                                                    | 0                                                                                                | 0                                                                                           |                  |                |
|                                                                                                    |                                                                                                    | /                                                                                                    |                                                                                                    |                                                                                                    |                                                                                                  |                                                                                             |                  |                |
| 0 DHZB                                                                                                    |                                                                                                    | 7                                                                                                    |                                                                                                    |                                                                                                    |                                                                                                  |                                                                                             |                  |                |
| 0 DHZB                                                                                                    | 51                                                                                                    | 7                                                                                                    |                                                                                                    |                                                                                                    |                                                                                                  |                                                                                             |                  |                |
| 0 DHZB<br>0 DHZB                                                                                                    | 51<br>52                                                                                                    | 8                                                                                                    |                                                                                                    | 0                                                                                                    |                                                                                                  | 0                                                                                           |                  |                |
| 0 DHZB<br>0 DHZB<br>0 DHZB                                                                                                    | 51<br>52<br>53                                                                                                    | 8                                                                                                    | 0                                                                                                    | 2                                                                                                    |                                                                                                  | 0                                                                                           |                  |                |
| 0 DHZB<br>0 DHZB<br>0 DHZB<br>0 DHZB                                                                                                    | 51<br>52<br>53<br>54                                                                                                    | 8<br>9<br>10                                                                                                    | 0                                                                                                    |                                                                                                    |                                                                                                  |                                                                                             |                  |                |
| 0 DHZB<br>0 DHZB<br>0 DHZB<br>0 DHZB<br>0 DHZB<br>0 DHZB                                                                                                    | 51<br>52<br>53<br>54<br>55                                                                                                    | 8<br>9<br>10<br>10                                                                                                    |                                                                                                    | 2<br>0                                                                                                    | 0                                                                                                | 0                                                                                           |                  |                |
| 0 DHZB<br>0 DHZB<br>0 DHZB<br>0 DHZB<br>0 DHZB<br>0 DHZB                                                                                                    | 51<br>52<br>53<br>54<br>55<br>56                                                                                                    | 8<br>9<br>10<br>10<br>11                                                                                                    |                                                                                                    | 2<br>0<br>0                                                                                                    | 0                                                                                                | 0                                                                                           |                  |                |
| 0 DHZB<br>0 DHZB<br>0 DHZB<br>0 DHZB<br>0 DHZB<br>0 DHZB<br>0 DHZB<br>0 DHZB                                                                                                    | 51<br>52<br>53<br>54<br>55                                                                                                    | 8<br>9<br>10<br>10                                                                                                    |                                                                                                    | 2<br>0                                                                                                    | 0<br>2<br>0                                                                                      | 0                                                                                           |                  |                |
| 0 DHZB<br>0 DHZB<br>0 DHZB<br>0 DHZB<br>0 DHZB<br>0 DHZB                                                                                                    | 51<br>52<br>53<br>54<br>55<br>56<br>57                                                                                                    | 8<br>9<br>10<br>10<br>11<br>11                                                                                                    | 0                                                                                                    | 2<br>0<br>0<br>0                                                                                                    | 0<br>2<br>0<br>0                                                                                 | 0<br>0<br>0                                                                                 |                  |                |
| 0 DHZB<br>0 DHZB<br>0 DHZB<br>0 DHZB<br>0 DHZB<br>0 DHZB<br>0 DHZB<br>0 DHZB<br>0 DHZB<br>0 DHZB                                                                                                    | 51<br>52<br>53<br>54<br>55<br>56<br>56<br>57<br>58                                                                                                    | 8<br>9<br>10<br>10<br>11<br>12<br>13                                                                                                    | 0                                                                                                    | 2<br>0<br>0<br>0<br>0                                                                                                | 0<br>2<br>0<br>0<br>0<br>0                                                                       | 0<br>0<br>0<br>0<br>0                                                                       |                  |                |
| 0 DHZB<br>0 DHZB<br>0 DHZB<br>0 DHZB<br>0 DHZB<br>0 DHZB<br>0 DHZB<br>0 DHZB<br>0 DHZB<br>0 DHZB<br>0 DHZB<br>0 DHZB<br>0 DHZZ<br>0 DHZZ<br>0 DHZZ                                                                                                    | 51<br>52<br>53<br>54<br>55<br>56<br>57<br>57<br>58<br>59<br>60<br>60<br>60<br>62                                                                                                    | 8<br>9<br>10<br>10<br>11<br>12<br>13<br>14<br>15<br>17                                                                                           | 0<br>1<br>1<br>0                                                                                      | 2<br>0<br>0<br>0<br>0<br>0<br>0                                                                                      | 0<br>2<br>0<br>0<br>0<br>0                                                                       | 0<br>0<br>0<br>0<br>0<br>0<br>0<br>0<br>0<br>0                                              |                  |                |
| 0 DHZB<br>0 DHZB<br>0 DHZB<br>0 DHZB<br>0 DHZB<br>0 DHZB<br>0 DHZB<br>0 DHZB<br>0 DHZB<br>0 DHZB<br>0 DHZB<br>0 DHZB<br>0 ZZZZ<br>0 ZZZZ                                                                                                    | 51<br>52<br>53<br>54<br>56<br>56<br>57<br>58<br>59<br>60<br>62<br>62<br>65                                                                                                    | 8<br>9<br>10<br>11<br>11<br>12<br>13<br>14<br>15<br>17<br>20                                                                                     | 0<br>1<br>1<br>0<br>0                                                                                 | 2<br>0<br>0<br>0<br>0<br>0<br>0<br>0                                                                                 | 0<br>2<br>0<br>0<br>0<br>0<br>0<br>2                                                             |                                                                                             |                  |                |
| 0 DHZE<br>0 DHZE<br>0 DHZB<br>0 DHZB<br>0 DHZB<br>0 DHZE<br>0 DHZE<br>0 DHZE<br>0 DHZE<br>0 DHZE<br>0 DHZE<br>0 ZZZZ<br>0 ZZZZ<br>0 ZZZZ<br>0 DHZE                                                                                                    | 51<br>52<br>53<br>54<br>55<br>56<br>57<br>88<br>59<br>60<br>60<br>62<br>65<br>67                                                                                                    | 8<br>9<br>10<br>10<br>11<br>12<br>13<br>14<br>15<br>17<br>20<br>22                                                                               | 0<br>1<br>1<br>0<br>0<br>0                                                                            | 2<br>0<br>0<br>0<br>0<br>0<br>0<br>0<br>0<br>0<br>0<br>0<br>0<br>0<br>0<br>0<br>99                                   | 0<br>2<br>0<br>0<br>0<br>0<br>0<br>2<br>99                                                       |                                                                                             |                  |                |
| 0 DHZB<br>0 DHZB<br>0 DHZB<br>0 DHZB<br>0 DHZB<br>0 DHZB<br>0 DHZB<br>0 DHZB<br>0 DHZB<br>0 DHZB<br>0 DHZB<br>0 DHZB<br>0 ZZZZ<br>0 DHZB<br>0 ZZZZ<br>0 DHZB<br>0 ZZZZ                                                                                                    | 51<br>52<br>53<br>54<br>55<br>56<br>57<br>58<br>59<br>60<br>69<br>60<br>62<br>65<br>67<br>67<br>88                                                                                         | 8<br>9<br>10<br>11<br>12<br>13<br>14<br>15<br>17<br>20<br>22<br>23                                                                               | 0<br>1<br>1<br>0<br>0<br>0<br>0                                                                       | 2<br>0<br>0<br>0<br>0<br>0<br>0<br>0<br>0<br>99<br>99                                                                | 0<br>2<br>0<br>0<br>0<br>0<br>0<br>2<br>99<br>99<br>99                                           | 0<br>0<br>0<br>0<br>0<br>0<br>0<br>0<br>0<br>0<br>0<br>0<br>0<br>0<br>0<br>0<br>0<br>0<br>0 |                  |                |
| 0 DHZE<br>0 DHZE<br>0 DHZB<br>0 DHZB<br>0 DHZB<br>0 DHZE<br>0 DHZE<br>0 DHZE<br>0 DHZE<br>0 DHZE<br>0 DHZE<br>0 DHZE<br>0 ZZZZ<br>0 ZZZZ<br>0 DHZE<br>0 ZZZZ<br>0 DHZE<br>0 ZZZZ<br>0 DHZE                                                                                                    | 51<br>52<br>53<br>54<br>55<br>56<br>57<br>58<br>59<br>60<br>62<br>65<br>67<br>67<br>88<br>65<br>67<br>88<br>89                                                                             | 8<br>9<br>10<br>11<br>12<br>13<br>14<br>15<br>17<br>20<br>22<br>23<br>23<br>24                                                                   | 0<br>1<br>1<br>0<br>0<br>0<br>1<br>1                                                                  | 2<br>0<br>0<br>0<br>0<br>0<br>0<br>0<br>99<br>99<br>1<br>2                                                           | 0<br>2<br>0<br>0<br>0<br>0<br>2<br>99<br>99<br>99<br>99                                          | 0<br>0<br>0<br>0<br>0<br>0<br>0<br>0<br>0<br>0<br>0<br>0<br>0<br>0<br>0<br>0<br>0<br>0<br>0 |                  |                |
| 0 DHZB<br>0 DHZB<br>0 DHZB<br>0 DHZB<br>0 DHZB<br>0 DHZB<br>0 DHZB<br>0 DHZB<br>0 DHZB<br>0 DHZB<br>0 DHZB<br>0 DHZB<br>0 ZZZZ<br>0 DHZB<br>0 ZZZZ<br>0 DHZB<br>0 DHZB<br>0 DHZB<br>0 DHZB                                                                                                    | 511<br>52<br>53<br>54<br>56<br>56<br>57<br>58<br>59<br>60<br>60<br>62<br>82<br>65<br>67<br>68<br>88<br>89<br>89<br>70                                                                      | 8<br>9<br>10<br>11<br>12<br>13<br>14<br>15<br>17<br>20<br>22<br>23<br>24<br>25                                                                   | 0<br>1<br>1<br>0<br>0<br>0<br>0                                                                       | 2<br>0<br>0<br>0<br>0<br>0<br>0<br>99<br>1<br>2<br>99                                                                | 0<br>2<br>0<br>0<br>0<br>0<br>0<br>2<br>99<br>99<br>99<br>99<br>99                               |                                                                                             |                  |                |
| 0 DHZB<br>0 DHZB<br>0 DHZB<br>0 DHZB<br>0 DHZB<br>0 DHZB<br>0 DHZB<br>0 DHZB<br>0 DHZB<br>0 DHZB<br>0 DHZB<br>0 ZZZZ<br>0 DHZB<br>0 ZZZZ<br>0 DHZB<br>0 DHZB<br>0 DHZB<br>0 DHZB<br>0 DHZB<br>0 DHZB                                                                                                    | 511<br>522<br>533<br>544<br>556<br>566<br>577<br>588<br>800<br>622<br>655<br>677<br>88<br>869<br>700<br>71                                                                                 | 8<br>9<br>10<br>11<br>12<br>13<br>14<br>15<br>17<br>20<br>22<br>23<br>24<br>24<br>25<br>26                                                       | 0<br>1<br>1<br>0<br>0<br>0<br>1<br>1                                                                  | 2<br>0<br>0<br>0<br>0<br>0<br>0<br>0<br>99<br>99<br>1<br>2                                                           | 0<br>2<br>0<br>0<br>0<br>0<br>0<br>2<br>99<br>99<br>99<br>99<br>99                               | 0<br>0<br>0<br>0<br>0<br>0<br>0<br>0<br>0<br>0<br>0<br>0<br>0<br>0<br>0<br>0<br>0<br>0<br>0 |                  |                |
| 0 DH28<br>0 DH27<br>0 DH27<br>0 DH27<br>0 DH27<br>0 DH28<br>0 DH28<br>0 DH28<br>0 DH28<br>0 DH28<br>0 DH28<br>0 DH28<br>0 DH28<br>0 DH28<br>0 DH28<br>0 DH28<br>0 ZZZZ<br>0 DH28<br>0 ZZZZ<br>0 DH28<br>0 DH28<br>0 | 511<br>522<br>533<br>544<br>555<br>566<br>577<br>588<br>599<br>600<br>622<br>655<br>657<br>677<br>888<br>699<br>700<br>711<br>712                                                          | 8<br>9<br>10<br>11<br>12<br>13<br>14<br>15<br>17<br>20<br>22<br>23<br>24<br>25<br>26<br>26                                                       | 0<br>1<br>1<br>0<br>0<br>0<br>1<br>1                                                                  | 2<br>0<br>0<br>0<br>0<br>0<br>0<br>0<br>99<br>1<br>1<br>2<br>99<br>2                                                 | 2<br>2<br>0<br>0<br>0<br>0<br>0<br>0<br>0<br>2<br>99<br>99<br>99<br>99<br>99<br>99<br>99<br>99   | 0<br>0<br>0<br>0<br>0<br>0<br>0<br>0<br>0<br>0<br>0<br>0<br>0<br>0<br>0<br>0<br>0<br>0<br>0 |                  |                |
| 0 0H28<br>0 0H28<br>0 0H28<br>0 0H28<br>0 0H28<br>0 0H28<br>0 0H28<br>0 0H28<br>0 0H28<br>0 0H28<br>0 0H28<br>0 0H28<br>0 0H28<br>0 0H28<br>0 0H28<br>0 0H28<br>0 0H28<br>0 0H28<br>0 0H28<br>0 0H28<br>0 0H28<br>0 0H28<br>0 0H28<br>0 0H28<br>0 0H28                                                                                                    | 511<br>522<br>533<br>545<br>565<br>567<br>599<br>599<br>60<br>62<br>65<br>67<br>68<br>68<br>69<br>70<br>0<br>71<br>71<br>72<br>73                                                          | 8<br>9<br>10<br>11<br>12<br>13<br>14<br>15<br>17<br>20<br>22<br>23<br>24<br>24<br>26<br>26<br>26<br>27                                           | 0<br>1<br>1<br>0<br>0<br>0<br>1<br>1                                                                  | 2<br>0<br>0<br>0<br>0<br>0<br>0<br>0<br>0<br>0<br>9<br>9<br>9<br>9<br>2<br>2<br>9<br>9<br>9<br>9                     | 0<br>2<br>0<br>0<br>0<br>0<br>2<br>2<br>99<br>99<br>99<br>99<br>99<br>99                         |                                                                                             |                  |                |
| 0 DH28<br>0 DH27<br>0 DH27<br>0 DH27<br>0 DH27<br>0 DH28<br>0 DH28<br>0 DH28<br>0 DH28<br>0 DH28<br>0 DH28<br>0 DH28<br>0 DH28<br>0 DH28<br>0 DH28<br>0 DH27<br>0 DH27<br>0 DH28<br>0 DH28<br>0 | 511<br>522<br>533<br>544<br>555<br>566<br>577<br>588<br>599<br>600<br>622<br>655<br>677<br>688<br>689<br>689<br>699<br>700<br>711<br>712<br>733<br>74                                      | 8<br>9<br>10<br>11<br>12<br>13<br>14<br>15<br>17<br>20<br>22<br>23<br>24<br>25<br>26<br>26<br>26<br>26<br>26<br>27<br>28                         | 0<br>1<br>1<br>0<br>0<br>0<br>1<br>1<br>1<br>0                                                        | 2<br>0<br>0<br>0<br>0<br>0<br>99<br>99<br>1<br>2<br>99<br>2<br>99<br>2<br>2<br>99<br>2<br>2                          | 2<br>2<br>0<br>0<br>0<br>0<br>0<br>0<br>0<br>0<br>9<br>9<br>9<br>9<br>9<br>9<br>9<br>9<br>9<br>9 |                                                                                             |                  |                |
| 0 DH28<br>0 DH28<br>0 | 511<br>512<br>533<br>545<br>555<br>567<br>599<br>899<br>60<br>62<br>66<br>67<br>68<br>66<br>67<br>70<br>71<br>71<br>72<br>73<br>74<br>74                                                   | 8<br>9<br>10<br>11<br>12<br>13<br>14<br>15<br>17<br>20<br>22<br>23<br>24<br>26<br>26<br>26<br>27<br>28<br>28<br>29                               | 0<br>1<br>1<br>0<br>0<br>0<br>1<br>1<br>1<br>1<br>0<br>0<br>0<br>0<br>0<br>0<br>0<br>0<br>0<br>0      | 2<br>0<br>0<br>0<br>0<br>0<br>0<br>0<br>0<br>0<br>0<br>0<br>9<br>9<br>9<br>9<br>9<br>9<br>2<br>2<br>9<br>9<br>9<br>9 | 2<br>2<br>0<br>0<br>0<br>0<br>0<br>0<br>0<br>0<br>0<br>0<br>0<br>0<br>0<br>0<br>0<br>0<br>0<br>0 |                                                                                             |                  |                |
| 0 DH28<br>0 DH28<br>0 DH27<br>0 DH27<br>0 DH27<br>0 DH27<br>0 DH28<br>0 DH28<br>0 DH28<br>0 DH28<br>0 DH28<br>0 DH28<br>0 DH28<br>0 DH28<br>0 DH28<br>0 DH27<br>0 DH28<br>0 DH28<br>0 | 511<br>522<br>533<br>545<br>555<br>567<br>577<br>588<br>599<br>602<br>655<br>677<br>888<br>699<br>999<br>700<br>710<br>711<br>712<br>733<br>727<br>73<br>727<br>756                        | 8<br>9<br>10<br>11<br>11<br>12<br>13<br>14<br>15<br>17<br>17<br>20<br>22<br>23<br>24<br>25<br>26<br>26<br>26<br>26<br>26<br>27<br>28<br>29<br>30 | 0<br>1<br>1<br>0<br>0<br>1<br>1<br>1<br>0<br>0<br>1<br>1<br>0<br>0<br>0<br>1<br>1<br>0<br>0<br>1<br>1 | 2<br>0<br>0<br>0<br>0<br>0<br>0<br>0<br>0<br>0<br>0<br>0<br>0<br>0<br>0<br>0<br>9<br>9<br>9<br>9                     | 2<br>2<br>0<br>0<br>0<br>0<br>9<br>9<br>9<br>9<br>9<br>9<br>9<br>9<br>9<br>9<br>9<br>9<br>9<br>9 |                                                                                             |                  |                |
| 0 DH28<br>0 DH28<br>0 | 511<br>522<br>533<br>545<br>55<br>56<br>56<br>57<br>99<br>90<br>00<br>80<br>80<br>80<br>80<br>80<br>80<br>80<br>80<br>80<br>80<br>80<br>70<br>71<br>71<br>72<br>73<br>74<br>76<br>76<br>76 | 8<br>9<br>10<br>11<br>12<br>13<br>14<br>15<br>17<br>20<br>22<br>23<br>24<br>24<br>26<br>26<br>26<br>26<br>27<br>27<br>28<br>29<br>30<br>31       | 0<br>1<br>1<br>0<br>0<br>0<br>1<br>1<br>1<br>1<br>0<br>0<br>0<br>0<br>0<br>0<br>0<br>0<br>0<br>0      | 2<br>0<br>0<br>0<br>0<br>0<br>0<br>0<br>0<br>0<br>0<br>0<br>9<br>9<br>9<br>9<br>9<br>9<br>2<br>2<br>9<br>9<br>9<br>9 | 2<br>2<br>0<br>0<br>0<br>0<br>9<br>9<br>9<br>9<br>9<br>9<br>9<br>9<br>9<br>9<br>9<br>9<br>9<br>9 |                                                                                             |                  |                |
| 0 DH28<br>0 DH28<br>0 DH27<br>0 DH28<br>0 DH27<br>0 DH28<br>0 DH28<br>0 | 51<br>52<br>53<br>54<br>56<br>56<br>57<br>58<br>59<br>60<br>52<br>65<br>67<br>68<br>68<br>69<br>99<br>70<br>71<br>72<br>73<br>72<br>73<br>74<br>75<br>76<br>77<br>77                       | 8<br>9<br>10<br>10<br>11<br>13<br>13<br>14<br>15<br>17<br>20<br>22<br>23<br>24<br>25<br>26<br>26<br>26<br>26<br>27<br>28<br>29<br>30<br>31<br>31 | 0<br>1<br>1<br>0<br>0<br>1<br>1<br>1<br>0<br>0<br>1<br>1<br>0<br>0<br>0<br>1<br>1<br>0<br>0<br>1<br>1 | 2<br>0<br>0<br>0<br>0<br>0<br>0<br>0<br>0<br>0<br>0<br>0<br>0<br>0<br>0<br>0<br>9<br>9<br>9<br>9                     | 2<br>2<br>0<br>0<br>0<br>0<br>9<br>9<br>9<br>9<br>9<br>9<br>9<br>9<br>9<br>9<br>9<br>9<br>9<br>9 |                                                                                             |                  |                |
| 0 DH28<br>0 DH28<br>0 | 511<br>522<br>533<br>545<br>55<br>56<br>56<br>57<br>99<br>90<br>00<br>80<br>80<br>80<br>80<br>80<br>80<br>80<br>80<br>80<br>80<br>80<br>70<br>71<br>71<br>72<br>73<br>74<br>76<br>76<br>76 | 8<br>9<br>10<br>11<br>12<br>13<br>14<br>15<br>17<br>20<br>22<br>23<br>24<br>24<br>26<br>26<br>26<br>26<br>27<br>27<br>28<br>29<br>30<br>31       | 0<br>1<br>1<br>0<br>0<br>1<br>1<br>1<br>0<br>0<br>1<br>1<br>0<br>0<br>0<br>1<br>1<br>0<br>0<br>1<br>1 | 2<br>0<br>0<br>0<br>0<br>0<br>0<br>0<br>0<br>0<br>0<br>0<br>0<br>0<br>0<br>0<br>9<br>9<br>9<br>9                     | 2<br>2<br>0<br>0<br>0<br>0<br>9<br>9<br>9<br>9<br>9<br>9<br>9<br>9<br>9<br>9<br>9<br>9<br>9<br>9 |                                                                                             |                  |                |

Make sure that all the files are checked and any errors are fixed. When all the listed errors for all the files have been corrected, re-run the process from Step 1 until the files have been successfully submitted.

Ready

**EuroMACS Upload-My-Data Manual** 

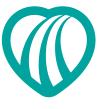

### Fail Step 4 - Review the Results of the Data Validation

### Step 4 a. Summary

The validation process may identify missing or incorrect data in the data files. The details are displayed for each file. The example below shows that from this set of data there are 2 records with one or more missing mandatory fields, 13 records with one or more missing desirable fields, 5 records with one or more fields that do meet data constraints and 7 records with one or more records that fail the data type check in the Initial file. There are also a number of records that fail data validation in the Followup file.

|                                                          |         | EuroMACS F                                                                                                    | Registry    | - Upload-M        | /-Data          |  |  |
|----------------------------------------------------------|---------|----------------------------------------------------------------------------------------------------|-------------|-------------------|-----------------|--|--|
| <u>Contact Information</u><br>Version 1.6.7<br>Build 500 |         | Validation of da                                                                                                   | ta for: Gen | man Heart Institu | e Berlin (DHZB) |  |  |
|                                                          | Step 4: | Review the results of the data validation.                                                                         |             |                   |                 |  |  |
|                                                          |         | 4 a. Summary                                                                                                    |             |                   |                 |  |  |
|                                                          |         |                                                                                                    | Filen       |                   |                 |  |  |
|                                                          |         | Description                                                                                                    | Initial     | Followup          |                 |  |  |
|                                                          |         | Total number of records uploaded                                                                                   | 322         | 954               |                 |  |  |
|                                                          |         | Number of records that have passed all validation tests successfully                                               | 298         | 906               |                 |  |  |
|                                                          |         | Number of records missing required demographic data<br>Number of records with one or more missing mandatory fields | 2           | 39                |                 |  |  |
|                                                          |         | Number of records with one or more missing desirable fields                                                        | 13          | 0                 |                 |  |  |
|                                                          |         | Number of records with one or more fields that do not meet data constraints                                        | 6           | 3                 |                 |  |  |
|                                                          |         | Number of records with one or more fields that fail the data type check                                            | 7           | 8                 |                 |  |  |
|                                                          |         |                                                                                                    | View errors | View errors       |                 |  |  |
|                                                          |         | 4 b. Cross-check errors                                                                                            |             |                   |                 |  |  |
|                                                          |         | There are no cross-check errors.                                                                                   |             |                   |                 |  |  |
|                                                          |         | Please continue to Step 5 to submit your data to the E                                                             | MY2 Bodi    | etru              |                 |  |  |
|                                                          |         | r lease continue to step 5 to submit your data to the E                                                            | inixz itegi | suy.              |                 |  |  |
|                                                          |         | << Step 3 Step 5 >>                                                                                                |             |                   |                 |  |  |
|                                                          |         |                                                                                                    |             |                   |                 |  |  |
|                                                          |         |                                                                                                    |             |                   |                 |  |  |
| Cancel Session                                           |         |                                                                                                    |             |                   |                 |  |  |
|                                                          |         |                                                                                                    |             |                   |                 |  |  |
| Exit Application                                         |         |                                                                                                    |             |                   |                 |  |  |
| Dendrite Clinical Systems<br>Copyright © 2013            |         |                                                                                                    |             |                   |                 |  |  |
| Copyright C 2013                                         |         |                                                                                                    |             |                   |                 |  |  |

### **View Errors**

To view the errors click the **View errors** button for any file that contains errors

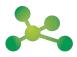

**EuroMACS Upload-My-Data Manual** 

Once the Data Validation Summary file has been opened it will display the errors. The following screen shots show the errors for the Initial and Followup files, the first tab shows all errors, the other tabs can be clicked to show only those errors described in the tab label. The data should then be corrected in the source database and new upload files generated prior to submission. The **Back** button can be used at any time to return to the previous screen

### Initial Errors

Image showing File name; Error key and List of errors

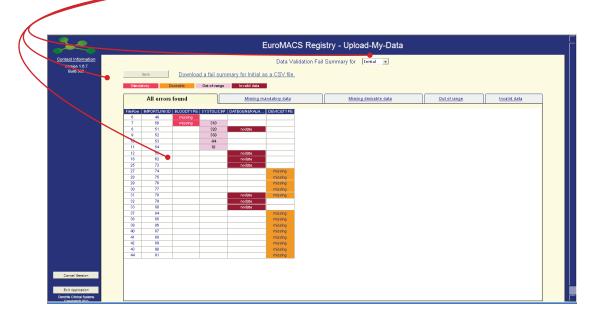

### **Change the File Viewed**

To toggle between the Initial file and he Followup file, use the drop down box indicated here

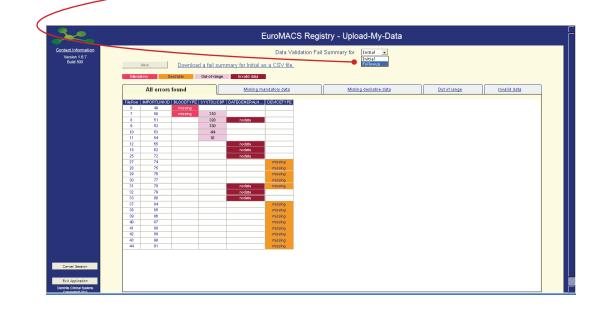

EuroMACS Upload-My-Data Manual

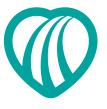

### **Followup Errors**

Image showing the errors in the Followup file

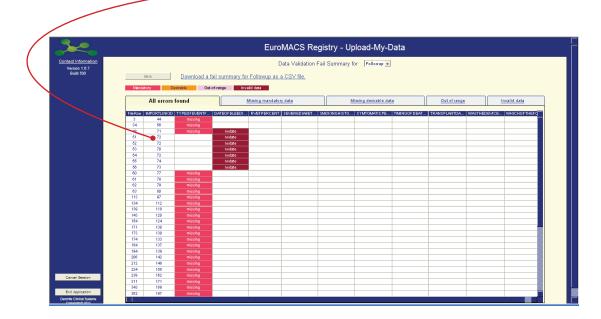

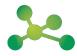

**EuroMACS Upload-My-Data Manual** 

### Submitting Data that Contains Errors

Some fields in the EuroMACS Registry are designated "Mandatory"; this means that these fields are absolutely required for an entry in the database. If there are any missing mandatory fields in a record-row the Upload-My-Data program will **NOT** submit any of the data for that row. However, records with no missing mandatory fields can be uploaded even if they have one or more other errors: desirable fields, data that do not comply with constraints set within the database (all such errors are represented by null data in the final upload), data that fail data-type checks (again, these erroring data-items will be represented by null data in the final upload).

| <b>3</b> ~                                        | EuroMACS Registry - Upload-My-Data                                                                                                  |
|---------------------------------------------------|----------------------------------------------------------------------------------------------------|
| Contact Information<br>Version 1.6.7<br>Build 500 | Validation of data for: German Heart Institute Berlin (DHZB)                                                                        |
|                                                   | Step 4: Review the results of the data validation.                                                                                  |
|                                                   | 4 a. Summary                                                                                                    |
|                                                   | Filename                                                                                                    |
|                                                   | Description Initial Followup                                                                                                    |
|                                                   | Total number of records uploaded 322 954                                                                                            |
|                                                   | Number of records that have passed all validation tests successfully 208 006                                                        |
|                                                   | Number of reexter missing required demographic data 0<br>Number of records with one or more missing mandatopy freds 2 30            |
|                                                   | Number of records with one or more missing manacatory naids 2 39<br>Number of records with one or more missing destable fields 13 0 |
|                                                   | Number of records with one or more fields that do not meet data constraints 5 3                                                     |
|                                                   | Number of records with one or more fields that fail the data type check 7 8                                                         |
|                                                   | View enors View enors                                                                                                    |
|                                                   | 4 b. Cross-check errors                                                                                                    |
|                                                   | There are no cross-check errors.                                                                                                    |
|                                                   |                                                                                                    |
|                                                   | Please continue to Step 5 to submit your data to the EMX2 Registry.                                                                 |
|                                                   | << Step 3 Step 5 >>                                                                                                    |
|                                                   |                                                                                                    |
|                                                   |                                                                                                    |
| Cancel Session                                    |                                                                                                    |
|                                                   |                                                                                                    |
| Exit Application                                  |                                                                                                    |
| Dendrite Clinical Systems<br>Copyright © 2013     |                                                                                                    |
|                                                   |                                                                                                    |
|                                                   |                                                                                                    |
|                                                   | )                                                                                                    |
|                                                   |                                                                                                    |
|                                                   |                                                                                                    |
|                                                   |                                                                                                    |
|                                                   |                                                                                                    |
|                                                   | Submit Data                                                                                                    |
|                                                   | Subincesta                                                                                                    |
|                                                   | Click the Step 5 >> button                                                                                                    |
|                                                   | Click the <b>Step 5</b> >> button                                                                                                   |

**EuroMACS Upload-My-Data Manual** 

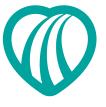

### Submitting Data Omitting Records that have Errors

### Submitting Data Omitting Records that have Errors

Selecting the **No** option for submitting records with missing desirable data will exclude those records from the upload. Selecting the **Yes** option will submit these records

Selecting the **No** option for submitting records with data validation failures will exclude those records from the upload. Selecting the **Yes** option will submit the records, but the fields that have failed the validation checks will be set to null in the final upload.

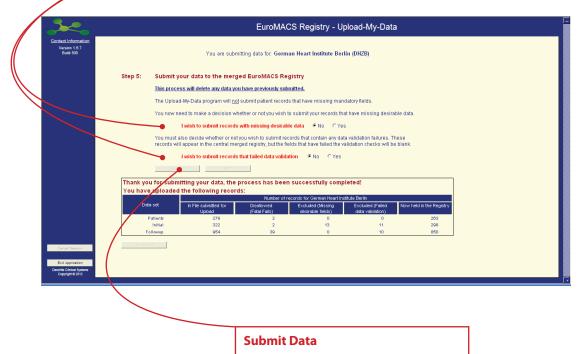

Click the **Submit** button

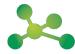

**EuroMACS Upload-My-Data Manual** 

The following screen shot shows the result of excluding records that contain errors.

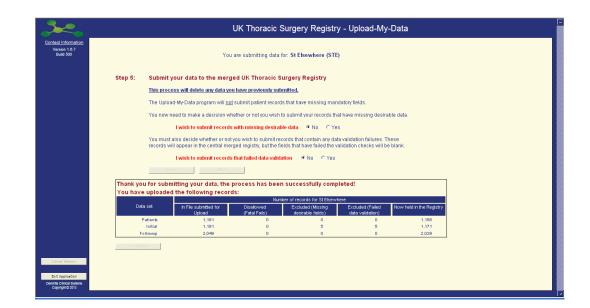

**EuroMACS Upload-My-Data Manual** 

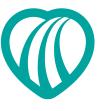

### Step 4 b. Cross-check Errors

At validation, the system may report cross-check errors. The class of errors identifies records found in the subsidiary file (the follow up file in this instance) and the initial file. The example below shows that from this set of data there are 11 records that have cross-check errors.

| Step 4: | Review the                                                                                                    | results of t                                                                                                    | ne data validation.                     |                 |               |                    |      |  |
|---------|----------------------------------------------------------------------------------------------------|----------------------------------------------------------------------------------------------------|-----------------------------------------|-----------------|---------------|--------------------|------|--|
|         | 4 a. Summary                                                                                                    |                                                                                                    |                                         |                 |               |                    |      |  |
|         |                                                                                                    |                                                                                                    |                                         | E               | lename        |                    |      |  |
|         |                                                                                                    | D                                                                                                    | escription                              | Initial         | Followup      |                    |      |  |
|         |                                                                                                    |                                                                                                    | Total number of records upl             |                 | 954           | •                  |      |  |
|         | Number                                                                                                    | of records that ha                                                                                                    | we passed all validation tests succe    | ssfully 322     | 954           |                    |      |  |
|         |                                                                                                    | Number of re                                                                                                    | cords missing required demographi       | o data 🛛 0      | -             |                    |      |  |
|         |                                                                                                    |                                                                                                    | ith one or more missing mandatory       |                 | 0             |                    |      |  |
|         |                                                                                                    |                                                                                                    | with one or more missing desirable      |                 | 0             |                    |      |  |
|         |                                                                                                    |                                                                                                    | re fields that do not meet data cons    |                 | 0             |                    |      |  |
|         | Number of r                                                                                                    | records with one o                                                                                                    | r more fields that fail the data type   |                 | 0             |                    |      |  |
|         |                                                                                                    |                                                                                                    |                                         | View erro       | s View errors |                    |      |  |
|         | 4 b. Cross-che                                                                                                    | ack errors                                                                                                    |                                         |                 |               |                    |      |  |
|         |                                                                                                    |                                                                                                    |                                         |                 |               |                    |      |  |
|         | Download o (                                                                                                    | om the of ou                                                                                                    | the erect check erects                  | UDOMLOG DU      |               |                    |      |  |
|         | Download a (                                                                                                    | CSV file of all                                                                                                    | the cross-check errors: $\underline{E}$ | UROMACS DH.     | ZB Crossched  | ckFails.csv 👞      |      |  |
|         |                                                                                                    |                                                                                                    |                                         |                 |               | ckFalls.csv 🛌      |      |  |
|         | Rows in the F                                                                                                    | Followup files                                                                                                    | that do not have a matchi               | ng ImportLinkID |               | ckFails.csv        |      |  |
|         | Rows in the F                                                                                                    | Followup files                                                                                                    |                                         | ng ImportLinkID |               | ckFails.csv 👞      |      |  |
|         | Rows in the F<br>in the Initial fi                                                                                                    | Followup files<br>le cannot be                                                                                                    | that do not have a matchi               | ng ImportLinkID |               | ckFails.csv 👞      |      |  |
|         | Rows in the F<br>in the Initial fi                                                                                                    | Followup files<br>le cannot be                                                                                                    | that do not have a matchi               | ng ImportLinkID |               | ckFails.csv 👞      |      |  |
|         | Rows in the F<br>in the Initial fi                                                                                                    | Followup files<br>le cannot be                                                                                                    | that do not have a matchi               | ng ImportLinkID |               | ckFails.csv        | <br> |  |
|         | Rows in the F<br>in the Initial fi<br>File Row MPO<br>2<br>3                                                                                                    | Followup files<br>ile cannot be<br>not initial<br>ORTLINKID<br>44<br>44                                                                         | that do not have a matchi               | ng ImportLinkID |               | ckFalls.csv        | <br> |  |
|         | Rows in the F<br>in the Initial fi<br>File Row MPO<br>2<br>3<br>4                                                                                                   | Followup files<br>ile cannot be<br>not initial<br>ORTLINKID<br>44<br>44<br>45                                                                   | that do not have a matchi               | ng ImportLinkID |               | ckFalls.csv 👞      | <br> |  |
|         | Rows in the F<br>in the Initial fi<br>File Row MPO<br>2<br>3<br>4<br>5                                                                                              | Followup files<br>le cannot be<br>Inst Initial<br>ORTLINKD<br>44<br>44<br>45<br>45                                                              | that do not have a matchi               | ng ImportLinkID |               | ckFalls.csv        | <br> |  |
|         | Rows in the F<br>in the Initial fi<br>File Row MPO<br>2<br>3<br>4<br>5<br>5<br>8                                                                                    | Followup files<br>le cannot be<br>not initial<br>ORTLINKID<br>44<br>45<br>45<br>45<br>45                                                        | that do not have a matchi               | ng ImportLinkID |               | <u>ekFails.csv</u> | <br> |  |
|         | Rows in the F<br>in the Initial fi<br>File Row MPO<br>2<br>3<br>4<br>5<br>6<br>7                                                                                    | Followup files<br>ile cannot be<br>not initial<br>ORTLINKD<br>44<br>44<br>45<br>45<br>45<br>45<br>45                                            | that do not have a matchi               | ng ImportLinkID |               | <u>ckFalls.csv</u> | <br> |  |
|         | Rows in the F<br>in the Initial fi<br>Fle Row MPO<br>2<br>3<br>4<br>5<br>6<br>7<br>8<br>7<br>8                                                                      | Followup files<br>le cannot be<br>tratinitial<br>XTLINKO<br>44<br>44<br>45<br>45<br>45<br>45<br>45<br>45<br>45<br>45<br>45                      | that do not have a matchi               | ng ImportLinkID |               | <u>ekFails.csv</u> | <br> |  |
|         | Rows in the F<br>in the Initial fit<br>File Row MPO<br>2<br>3<br>4<br>5<br>5<br>5<br>8<br>7<br>8<br>29                                                              | Followup files<br>le cannot be<br>trot Initial<br>ORTLINIKID<br>44<br>45<br>45<br>45<br>45<br>45<br>45<br>45<br>45<br>45<br>45<br>45            | that do not have a matchi               | ng ImportLinkID |               | ekFails esv        |      |  |
|         | Rows in the F<br>in the Initial fi<br>FIEROW MPC<br>2<br>3<br>4<br>5<br>8<br>7<br>8<br>29<br>20                                                                     | Followup files<br>le cannot be<br>inctinitial<br>ORTLINKD<br>44<br>45<br>45<br>45<br>45<br>45<br>45<br>45<br>45<br>45<br>45<br>45<br>45         | that do not have a matchi               | ng ImportLinkID |               | ckFalls.csv        |      |  |
|         | Rows in the F<br>in the Initial fi<br>File Row MPO<br>2<br>3<br>4<br>5<br>6<br>7<br>8<br>29<br>30<br>34                                                             | Endlowup files<br>Ie cannot be<br><u>cost initial</u><br>987LINKD<br>44<br>44<br>45<br>45<br>45<br>45<br>45<br>45<br>45<br>45<br>45<br>45<br>45 | that do not have a matchi               | ng ImportLinkID |               | ekFails.csv 👞      | <br> |  |
|         | Rows in the F<br>in the initial fi<br>File Row MPO<br>2<br>3<br>4<br>5<br>6<br>7<br>8<br>8<br>9<br>9<br>9<br>9<br>9<br>34<br>35                                     | Followup files<br>le cannot be<br>inx Initial<br>DRTLINKD<br>44<br>44<br>45<br>45<br>45<br>45<br>45<br>45<br>45<br>45<br>45<br>45<br>45         | that do not have a matchi               | ng ImportLinkID |               | <u>ckFalls.csv</u> |      |  |
|         | Rows in the F<br>in the Initial fi<br>Fle Row MPC<br>2<br>3<br>4<br>5<br>5<br>6<br>6<br>7<br>7<br>8<br>2<br>9<br>3<br>9<br>30<br>24<br>35<br>36                     | Followup files<br>le cannot be<br><u>strukko</u><br>44<br>45<br>45<br>45<br>45<br>45<br>45<br>45<br>45<br>45<br>45<br>45<br>45                  | that do not have a matchi               | ng ImportLinkID |               | ckFails.csv        | <br> |  |
|         | Rows in the F<br>in Folowup out<br>File Row<br>3<br>4<br>5<br>6<br>7<br>8<br>8<br>9<br>9<br>9<br>9<br>9<br>9<br>9<br>9<br>9<br>9<br>9<br>9<br>9<br>9<br>9<br>9<br>9 | Followup files<br>le cannot be<br>rnst infial<br>ORTLINKD<br>44<br>45<br>45<br>45<br>45<br>45<br>45<br>45<br>45<br>45<br>45<br>45<br>45         | that do not have a matchi               | ng ImportLinkID |               | <u>ckFalls.csv</u> |      |  |
|         | Rows in the F<br>in the Initial fi<br>Fle Row MRC<br>3<br>4<br>5<br>5<br>6<br>8<br>8<br>29<br>30<br>34<br>35<br>35<br>35<br>35<br>35                                | Followup files<br>le cannot be<br><u>strukko</u><br>44<br>45<br>45<br>45<br>45<br>45<br>45<br>45<br>45<br>45<br>45<br>45<br>45                  | that do not have a matchi               | ng ImportLinkID |               | ckFails.csv        |      |  |
|         | Rows in the F<br>in Folowup out<br>File Row<br>3<br>4<br>5<br>6<br>7<br>8<br>8<br>9<br>9<br>9<br>9<br>9<br>9<br>9<br>9<br>9<br>9<br>9<br>9<br>9<br>9<br>9<br>9<br>9 | Followup files<br>le cannot be<br>rnst infial<br>ORTLINKD<br>44<br>45<br>45<br>45<br>45<br>45<br>45<br>45<br>45<br>45<br>45<br>45<br>45         | that do not have a matchi               | ng ImportLinkID |               | ckFails.csv        |      |  |

### View the cross-check errors

Only the first 20 rows of errors will be shown on the screen - to view all the cross-check errors click the **EUROMACS\_DHZB\_CrosscheckFails.csv** file to download it, then **Open** the file

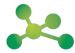

**EuroMACS Upload-My-Data Manual** 

This file will provide information for all records that fail cross-check validation.

| <i>(</i> )    | ttp://localhos     | t/csp/testu     | ımd/uma                                                                                    | I/EUROMAC    | S/DHZB/Re      | ports/EUR                       | DMACS_DH   | IZB_Crossc    | heckFai |   | ×   |
|---------------|--------------------|-----------------|--------------------------------------------------------------------------------------------|--------------|----------------|---------------------------------|------------|---------------|---------|---|-----|
| G             | ا 🛃 🗸 🎯            | ittp://localhos | t/csp/testu                                                                                | umd/umd/EL   | ■1 <b>▼</b> +7 | 🗙 🔁 Bir                         | ig         |               |         | 2 | •   |
| 🥧 F           | -avorites 🛛 👍      | Evenute         | SOL Query                                                                                  | DCS iboot.e- | deodrite 🍊     | Suggested S                     | ites 👻 🗖 I | Free Hotmail  |         |   | >>  |
| -             |                    |                 |                                                                                            |              |                | <ul> <li>Juggesteu J</li> </ul> | 1005 - 🛃   | rice nocinali |         |   |     |
| Ø             | http://localhost/c | sp/testumd/u    | md/EUROM                                                                                   | IACS/DHZB/   |                |                                 |            |               |         |   |     |
|               | D4 👻               | fx              |                                                                                            |              |                |                                 |            |               |         |   |     |
|               | A                  | В               | С                                                                                          | D            | E              | F                               | G          | Н             |         | J | ~   |
|               | In Followup bu     |                 |                                                                                            |              |                |                                 |            |               |         |   | _   |
|               |                    |                 | <id< td=""><td></td><td></td><td></td><td></td><td></td><td></td><td></td><td>_</td></id<> |              |                |                                 |            |               |         |   | _   |
| 3             | 2                  | 44              |                                                                                            |              |                |                                 |            |               |         |   | -   |
| <u>4</u><br>5 | 3                  | 44              |                                                                                            |              |                |                                 |            |               |         |   | -   |
| 5             | 4                  | 45              |                                                                                            |              |                |                                 |            |               |         |   | -   |
| 7             | 6                  | 45              |                                                                                            |              |                |                                 |            |               |         |   | -   |
| 8             | 7                  | 45              |                                                                                            |              |                |                                 |            |               |         |   | -   |
| 9             | . 8                | 47              |                                                                                            |              |                |                                 |            |               |         |   | - 3 |
| 10            | 29                 | 954             |                                                                                            |              |                |                                 |            |               |         |   | -   |
| 11            | 30                 | 954             |                                                                                            |              |                |                                 |            |               |         |   | -   |
| 12            | 34                 | 956             |                                                                                            |              |                |                                 |            |               |         |   |     |
| 13            | 35                 | 956             |                                                                                            |              |                |                                 |            |               |         |   |     |
| 14            | 36                 | 956             |                                                                                            |              |                |                                 |            |               |         |   |     |
| 15            | 37                 | 956             |                                                                                            |              |                |                                 |            |               |         |   |     |
| 16            | 38                 | 956             |                                                                                            |              |                |                                 |            |               |         |   | _   |
| 17            | 76                 | 45              |                                                                                            |              |                |                                 |            |               |         |   |     |
| 18            |                    |                 |                                                                                            |              |                |                                 |            |               |         |   |     |
| 10<br>        |                    | MACS DHZ        | B Cross                                                                                    | checkFails / |                | <                               |            |               |         | > |     |

The files should be opened and all cross-check failures corrected prior to submission. The screen shot below shows where some cross-check errors have occurred in the Followup file. The Upload-My-Data program will allow the user to upload data with cross-check errors but those records where the cross-checks have failed will not be submitted to the Thoracic Surgery registry.

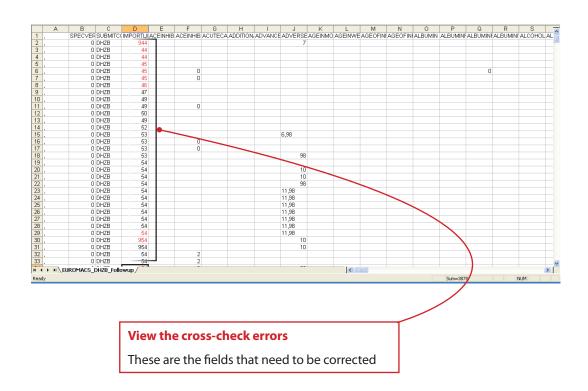

EuroMACS Upload-My-Data Manual

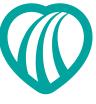

If the cross-checks are not corrected and the user continues to submit the data, then the result of the submission will be shown as below. The records where the cross-check validation failed will be automatically excluded.

|           |                                                                                                    |                       | EuroMA             | CS Registry - U        | pload-My-Data    | а                        |  |  |  |  |  |
|-----------|----------------------------------------------------------------------------------------------------|-----------------------|--------------------|------------------------|------------------|--------------------------|--|--|--|--|--|
| <u>20</u> | You are submitting data for: German Heart Institute Berlin (DHZB)                                                                                                    |                       |                    |                        |                  |                          |  |  |  |  |  |
| Step      | Step 5: Submit your data to the merged EuroMACS Registry                                                                                                    |                       |                    |                        |                  |                          |  |  |  |  |  |
|           | This process will delete any data you have previously submitted.<br>The Upload-My-Data program will <u>not</u> submit patient records that have missing mandatory fields.<br>You now need to make a decision whether or not you wish to submit your records that have missing desirable data. |                       |                    |                        |                  |                          |  |  |  |  |  |
|           |                                                                                                    |                       |                    |                        |                  |                          |  |  |  |  |  |
|           |                                                                                                    |                       |                    |                        |                  |                          |  |  |  |  |  |
|           | There are no records with missing desirable data                                                                                                    |                       |                    |                        |                  |                          |  |  |  |  |  |
|           | You must also decide whether or not you wish to submit records that contain any data validation failures. These<br>records will appear in the central merged registry, but the fields that have failed the validation checks will be blank.                                                   |                       |                    |                        |                  |                          |  |  |  |  |  |
|           | There are no records that failed data validation                                                                                                    |                       |                    |                        |                  |                          |  |  |  |  |  |
|           | Gobmiz Stop                                                                                                    |                       |                    |                        |                  |                          |  |  |  |  |  |
|           | Thank you for submitting your data, the process has been successfully completed!<br>You have uploaded the following records:<br>Number of records for German Heart Institute Berlin                                                                                                    |                       |                    |                        |                  |                          |  |  |  |  |  |
|           | Data set                                                                                                    | In File submitted for | Disallowed         | Excluded (Missing      | Excluded (Failed | Now held in the Registry |  |  |  |  |  |
|           | Patients                                                                                                    | Upload<br>279         | (Fatal Fails)<br>0 | desirable fields)<br>0 | data validation) | 279                      |  |  |  |  |  |
|           | Initial                                                                                                    | 322                   | 0                  | 0                      | 0                | 322                      |  |  |  |  |  |
|           | Followup                                                                                                    | 954                   | 15                 | 0                      | 0                | 939                      |  |  |  |  |  |

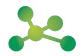

EuroMACS Upload-My-Data Manual